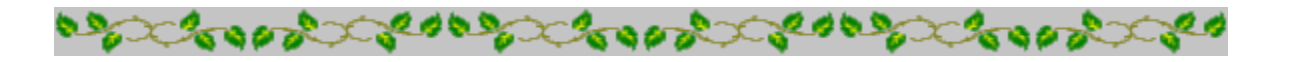

# **Horoscope Of**

**Sample**

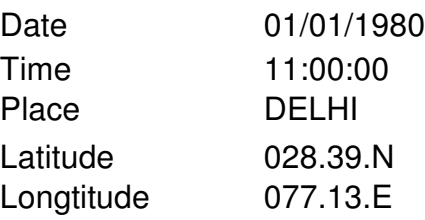

Zodiac Sign Lunar Sign Nakshatra Sign Pada

**CAPRICORN** GEMINI MRIGASIRA 3

**BOODS** 

**COOPER COOPER** 

consecretions and consecretions **Cooper CONSID** 

*Provided by :-*

### **TRIPLE-S SOFTWARE**

Phone no.-91-11-27940403 E-mail:horosoft@yahoo.com,Website-www.horosoft.net

*Printed On :* May 28,2012

# ஓ ஸ்ரீ கணபதி நமக

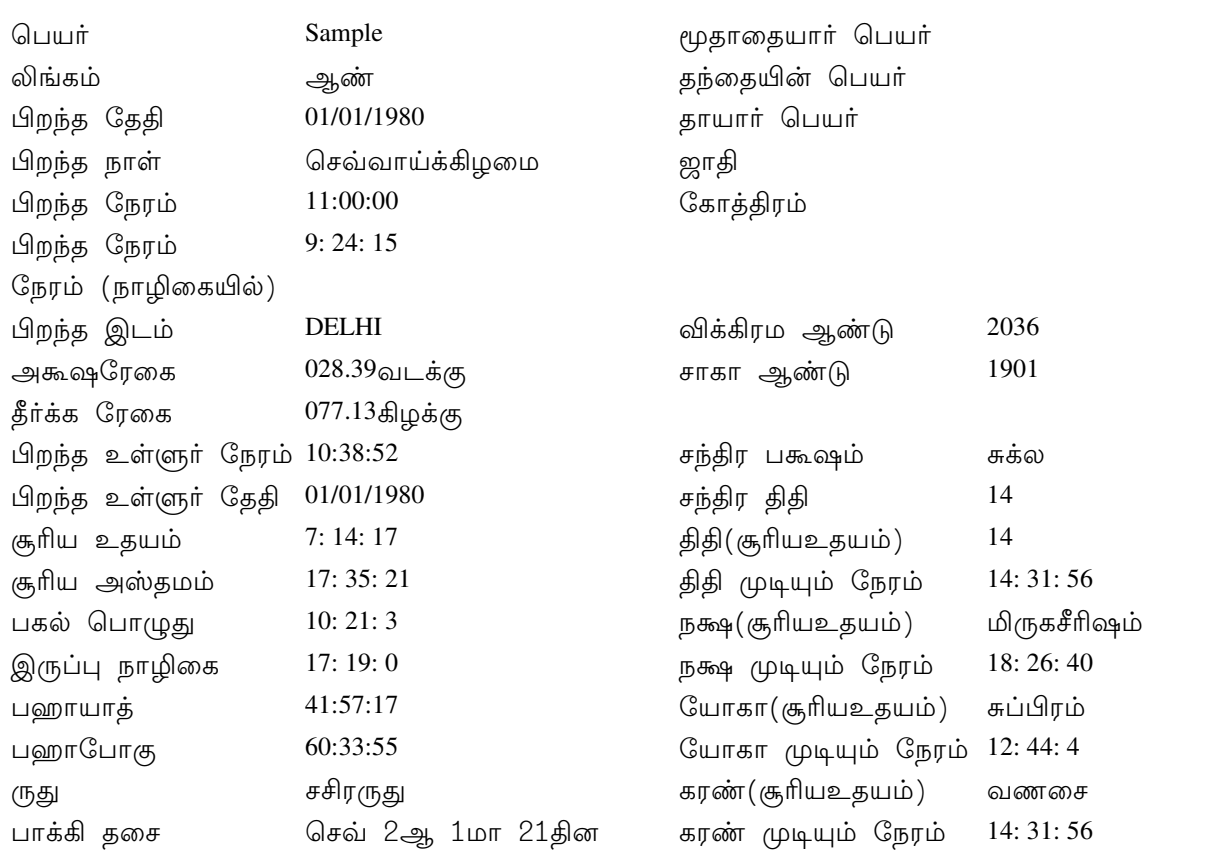

## அவாகத சக்ரம்

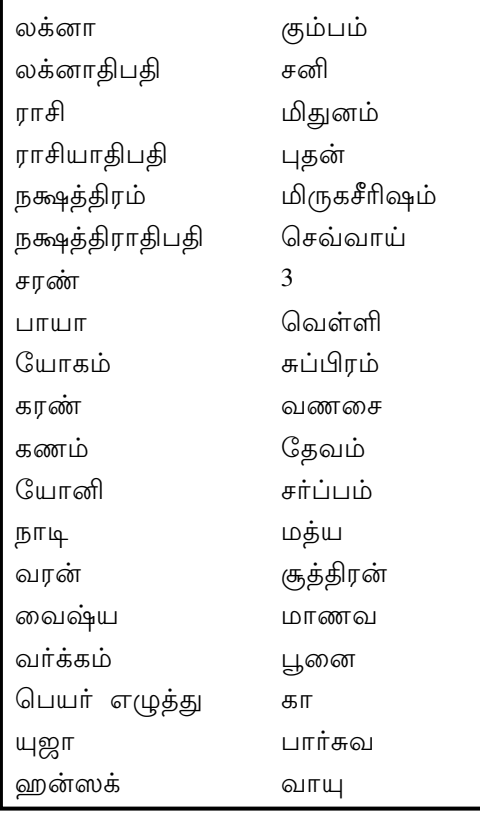

## கனூாட் சக்ரம்

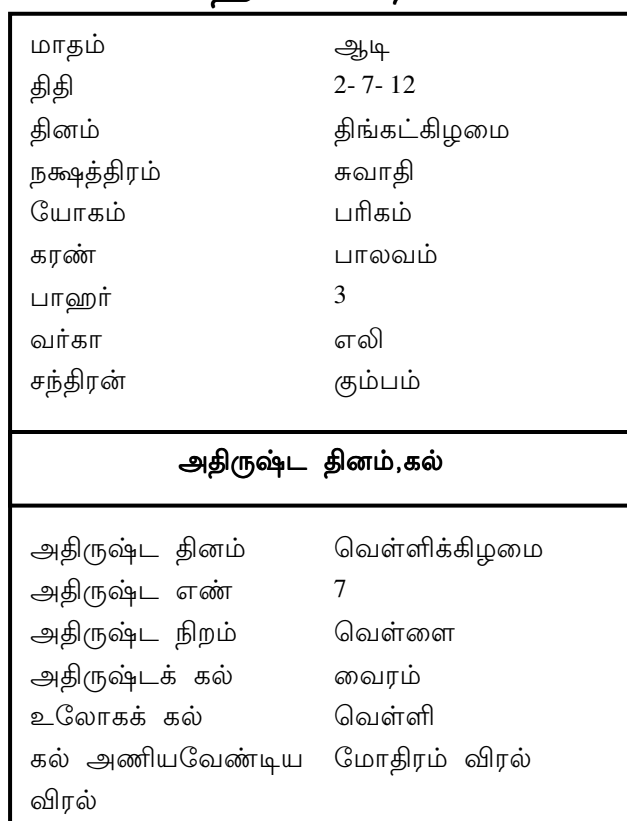

 $\,1$ 

# பிறந்த நேரத்தின் போது கிரகங்களின் நிலை

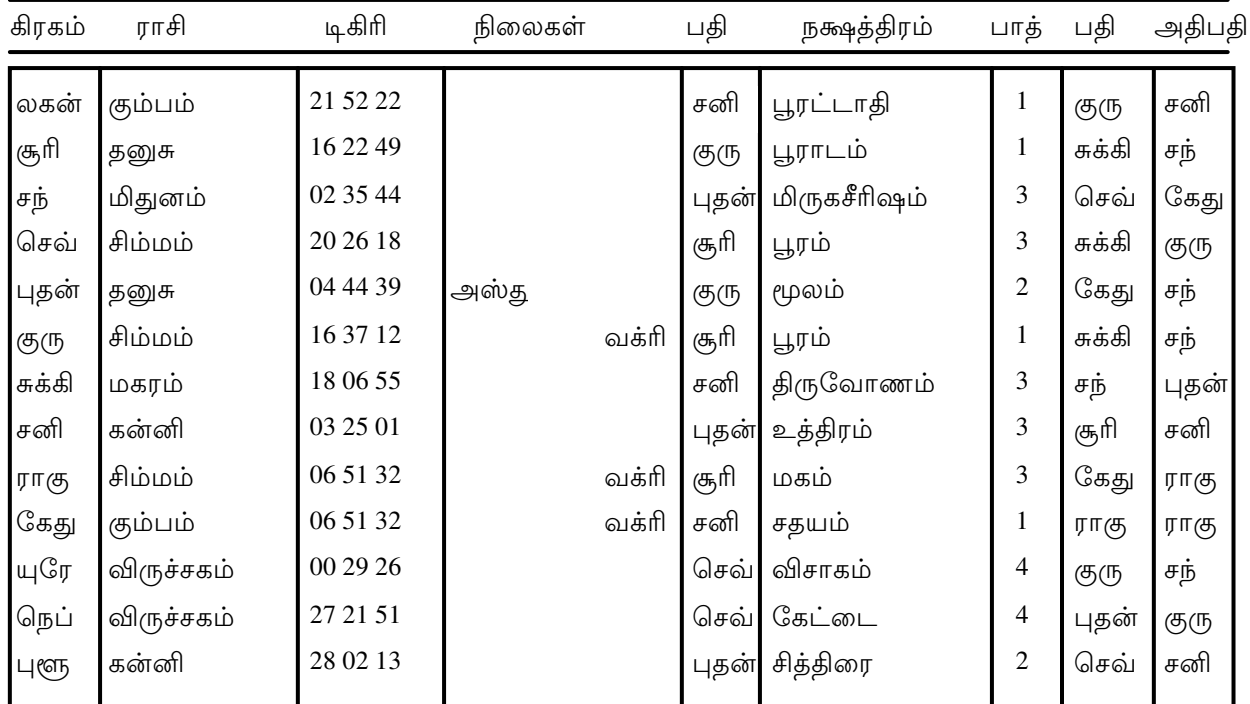

சித்திரபக்ஷா அயாணாம்ஸா 23: 34: 38டிகிரி

ராகு, கேதுவின் உண்மையான நிலை கொடுக்கப்பட்டுள்ளது

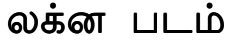

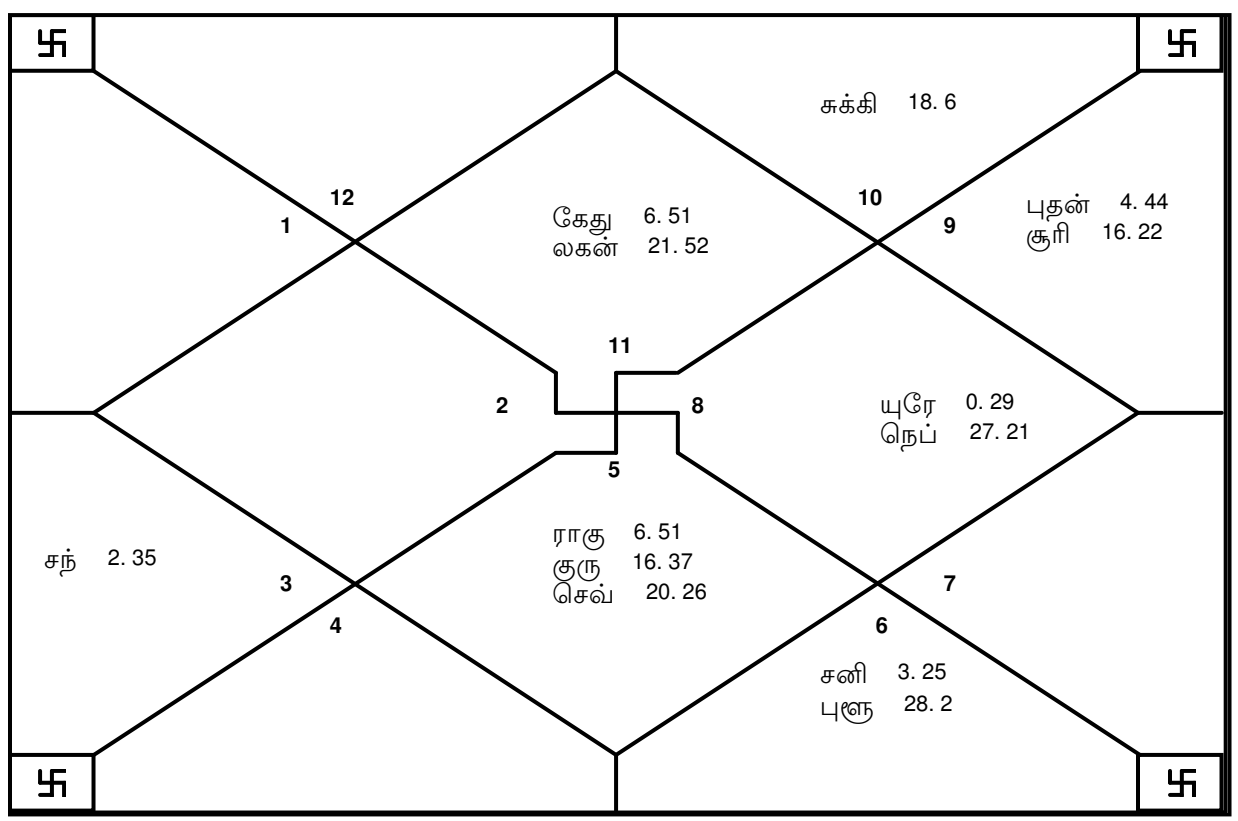

E-mail:horosoft@yahoo.com,Website-www.horosoft.net Phone no.-91-11-27940403 **TRIPLE-S SOFTWARE**

Sample

# காராகா, அவஸ்தா

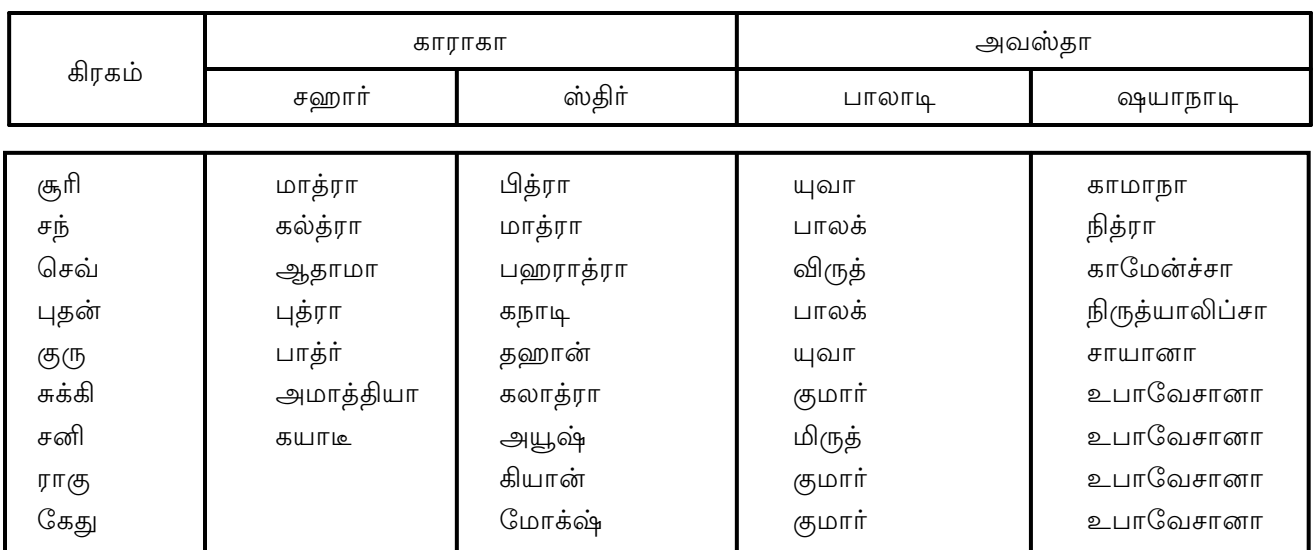

## தாரா சக்ரா

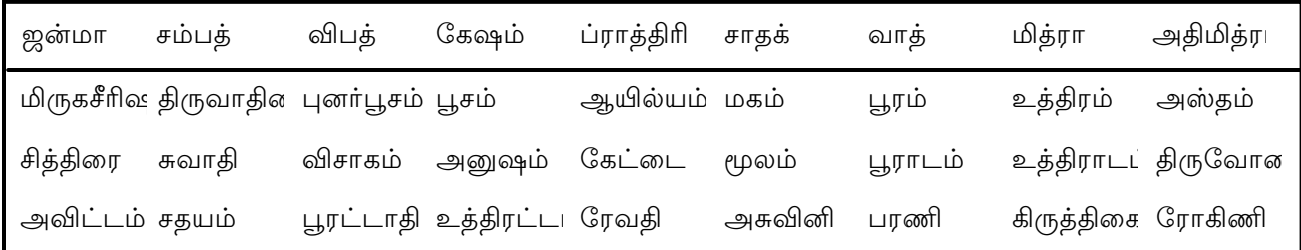

# சந்திரன் படம்

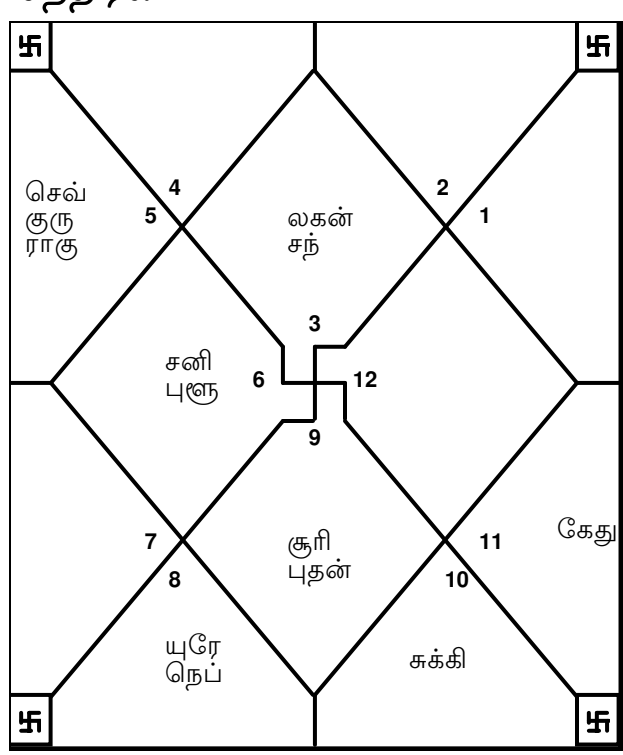

## நவாம்சம்

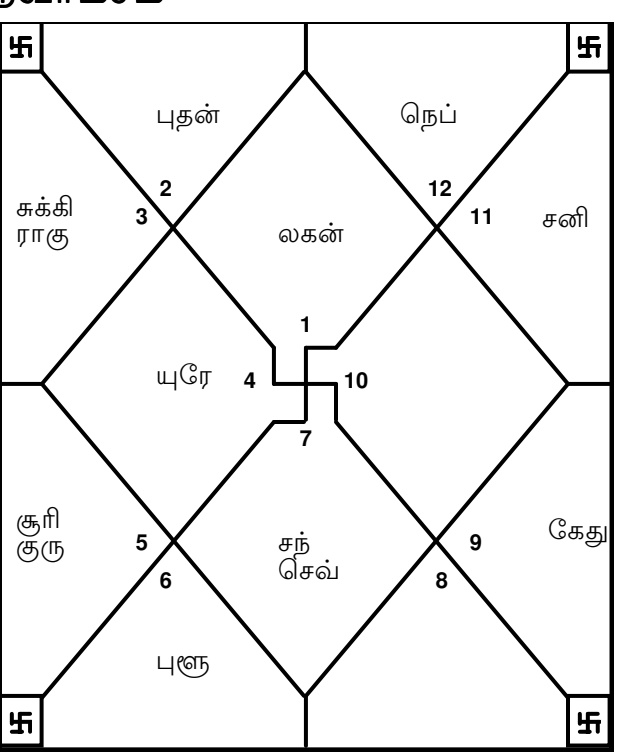

TRIPLE-S SOFTWARE<br>Phone no.-91-11-27940403 E-mail:horosoft@yahoo.com,Website-www.horosoft.net

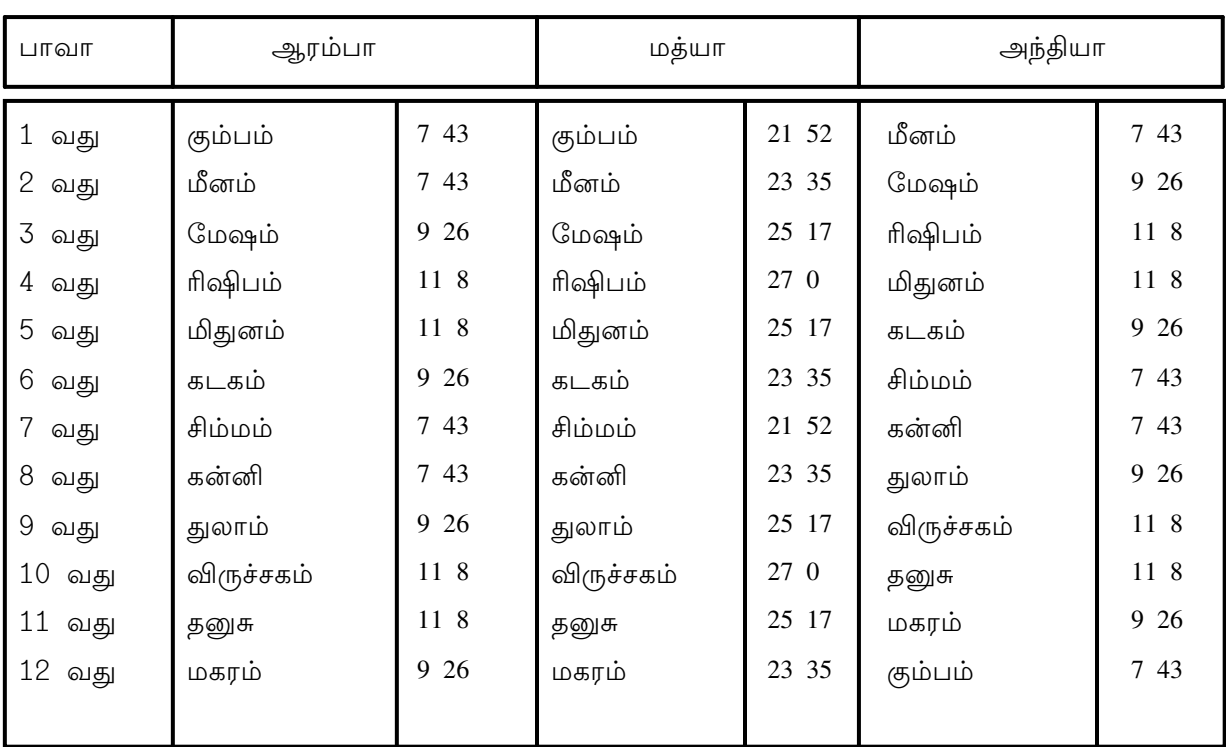

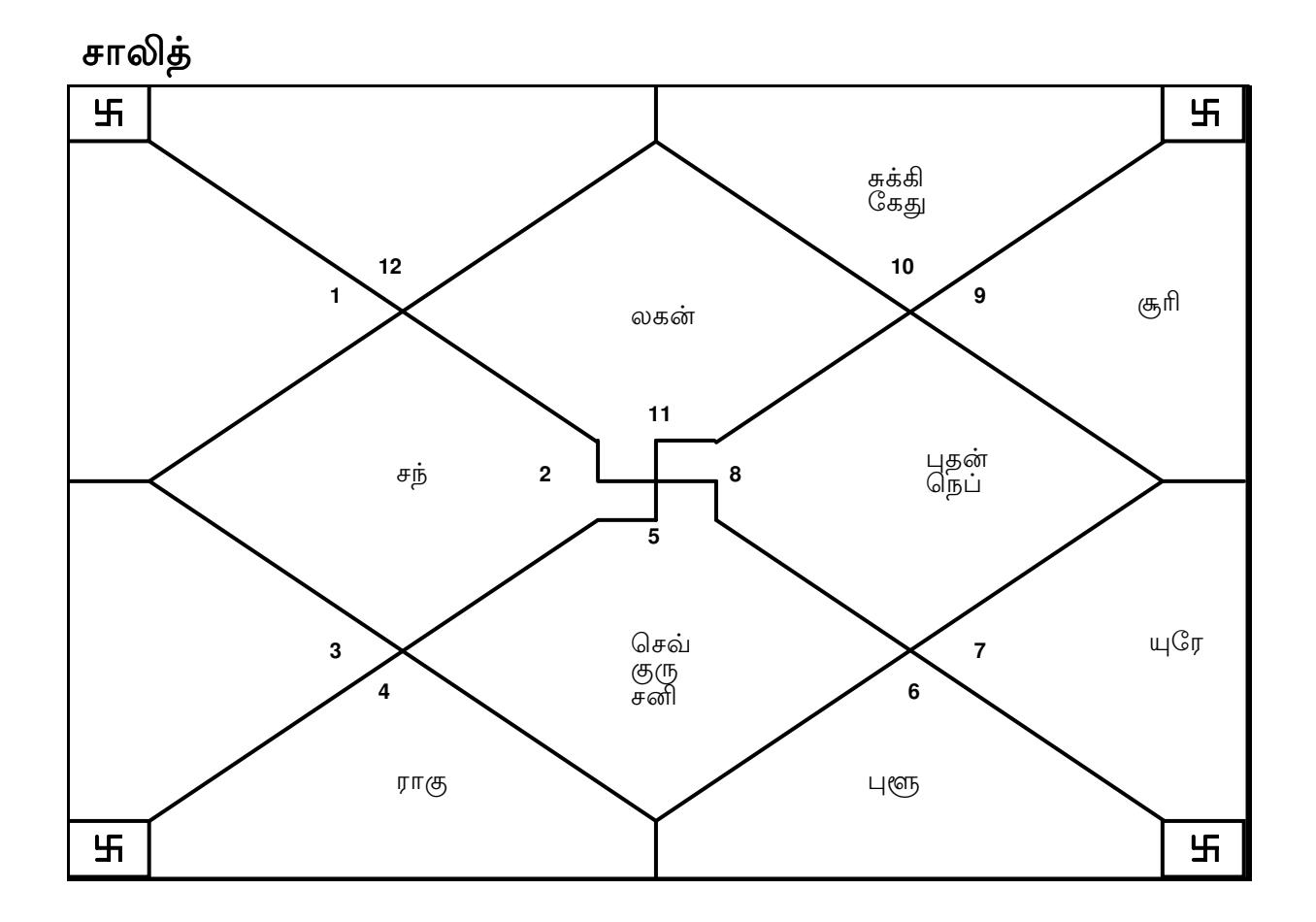

E-mail:horosoft@yahoo.com,Website-www.horosoft.net Phone no.-91-11-27940403 **TRIPLE-S SOFTWARE**

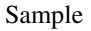

<mark>ஷோதஷ்வர்க்கா</mark>

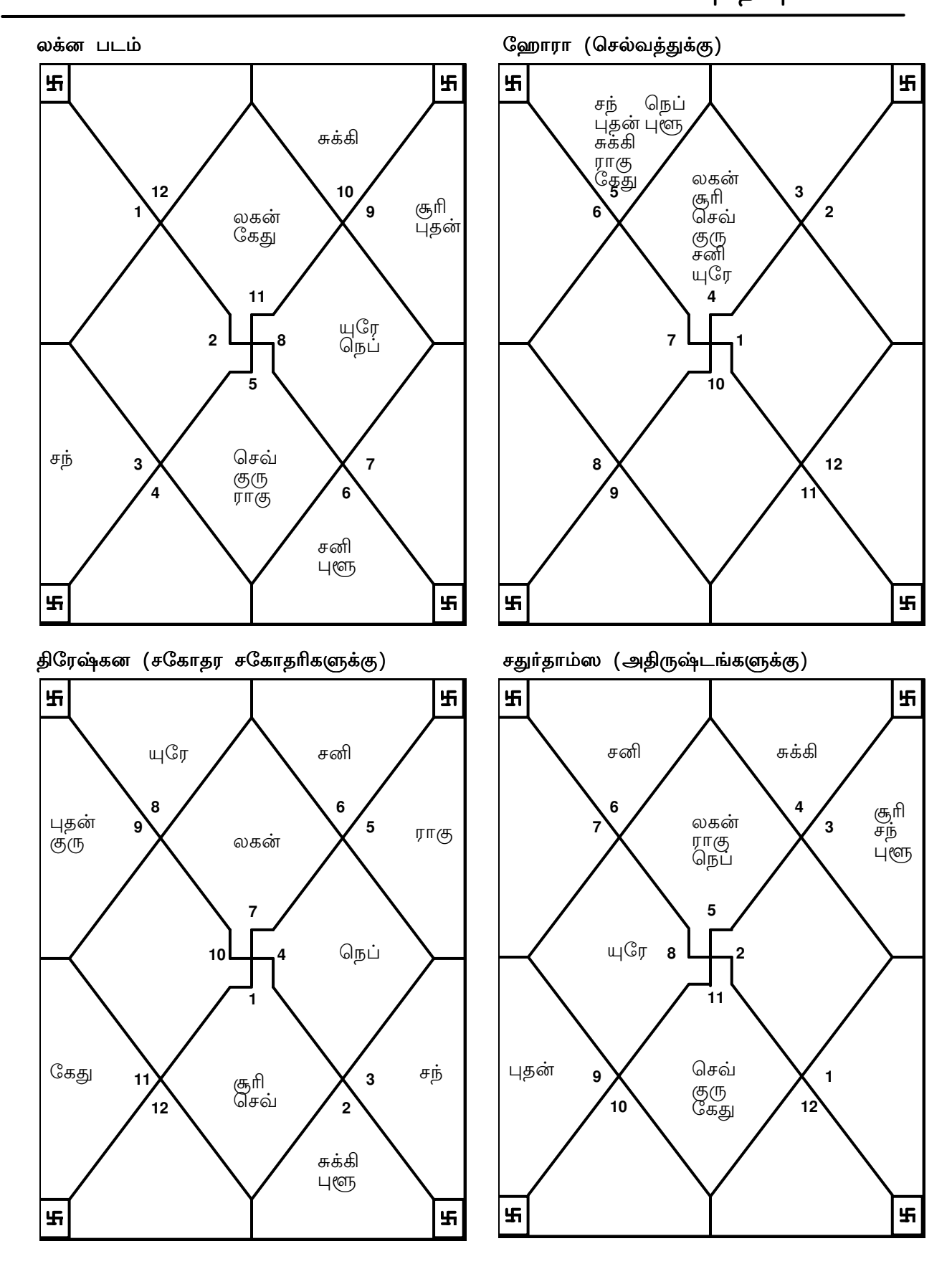

**TRIPLE-S SOFTWARE** Phone no.-91-11-27940403 E-mail:horosoft@yahoo.com,Website-www.horosoft.net

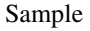

6

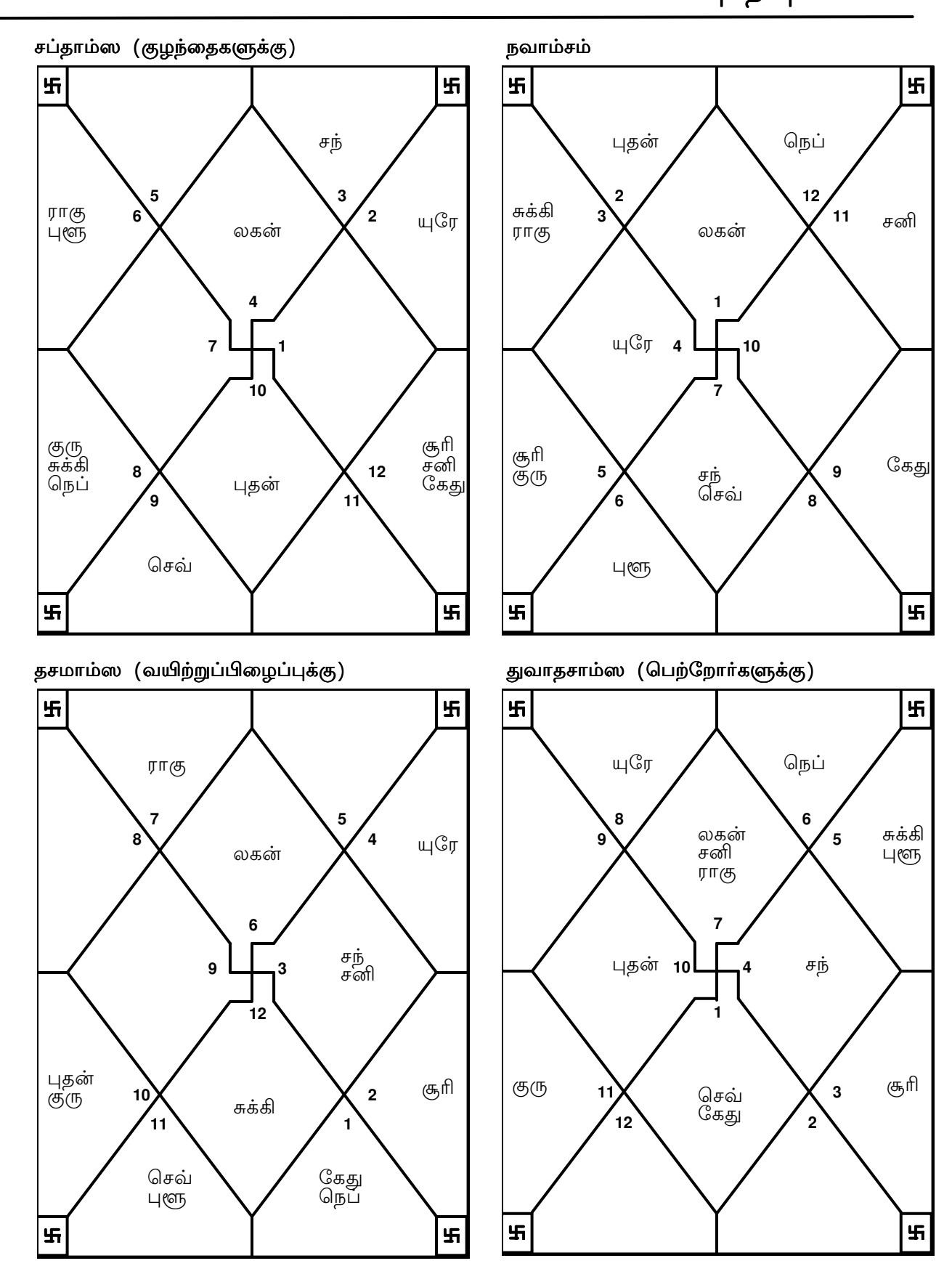

**TRIPLE-S SOFTWARE** Phone no.-91-11-27940403 E-mail:horosoft@yahoo.com,Website-www.horosoft.net

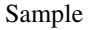

<mark>ஷோதஷ்வர்க்கா</mark>

7

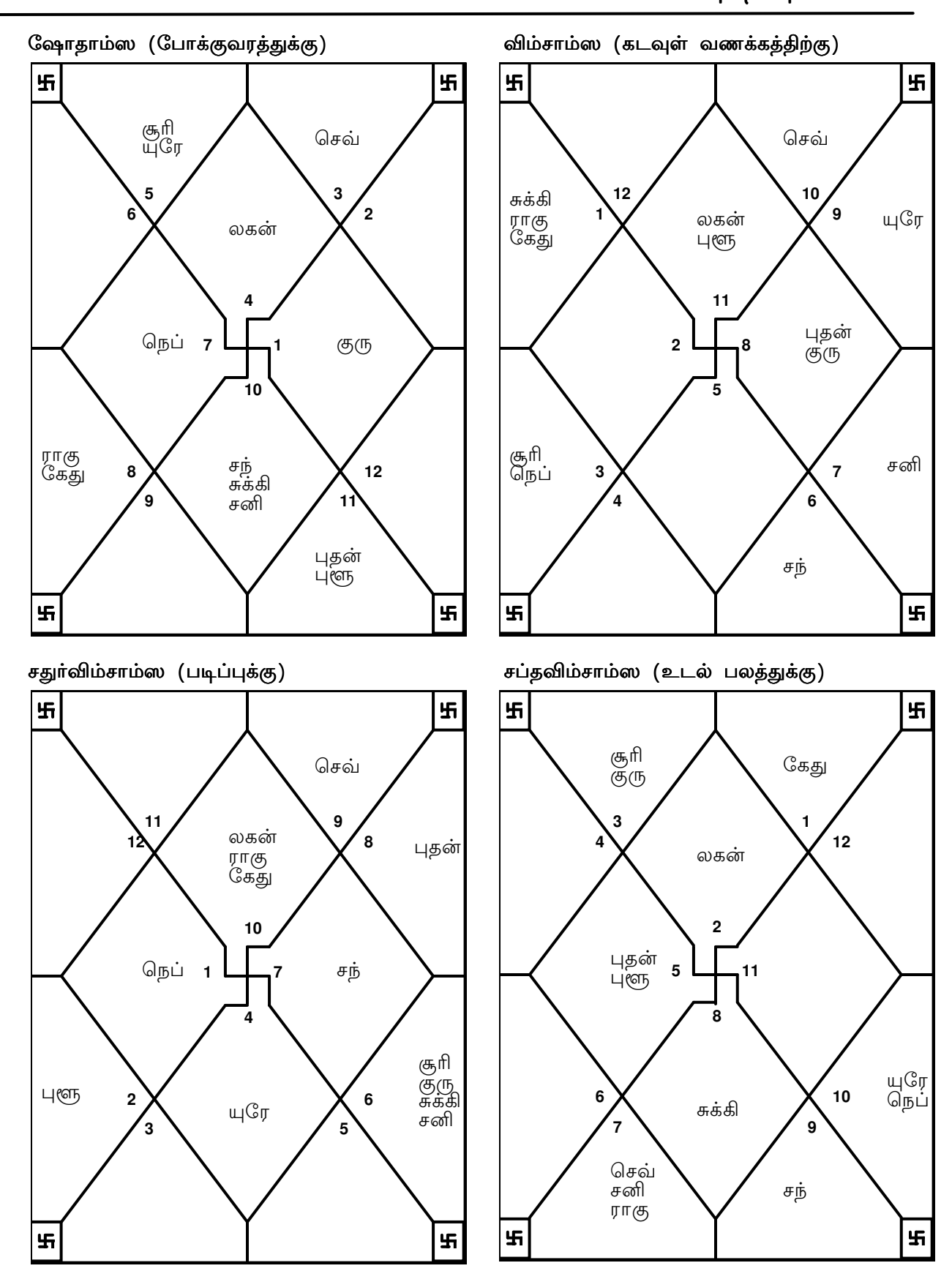

**TRIPLE-S SOFTWARE** Phone no.-91-11-27940403 E-mail:horosoft@yahoo.com,Website-www.horosoft.net

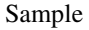

<mark>ஷோதஷ்வர்க்கா</mark>

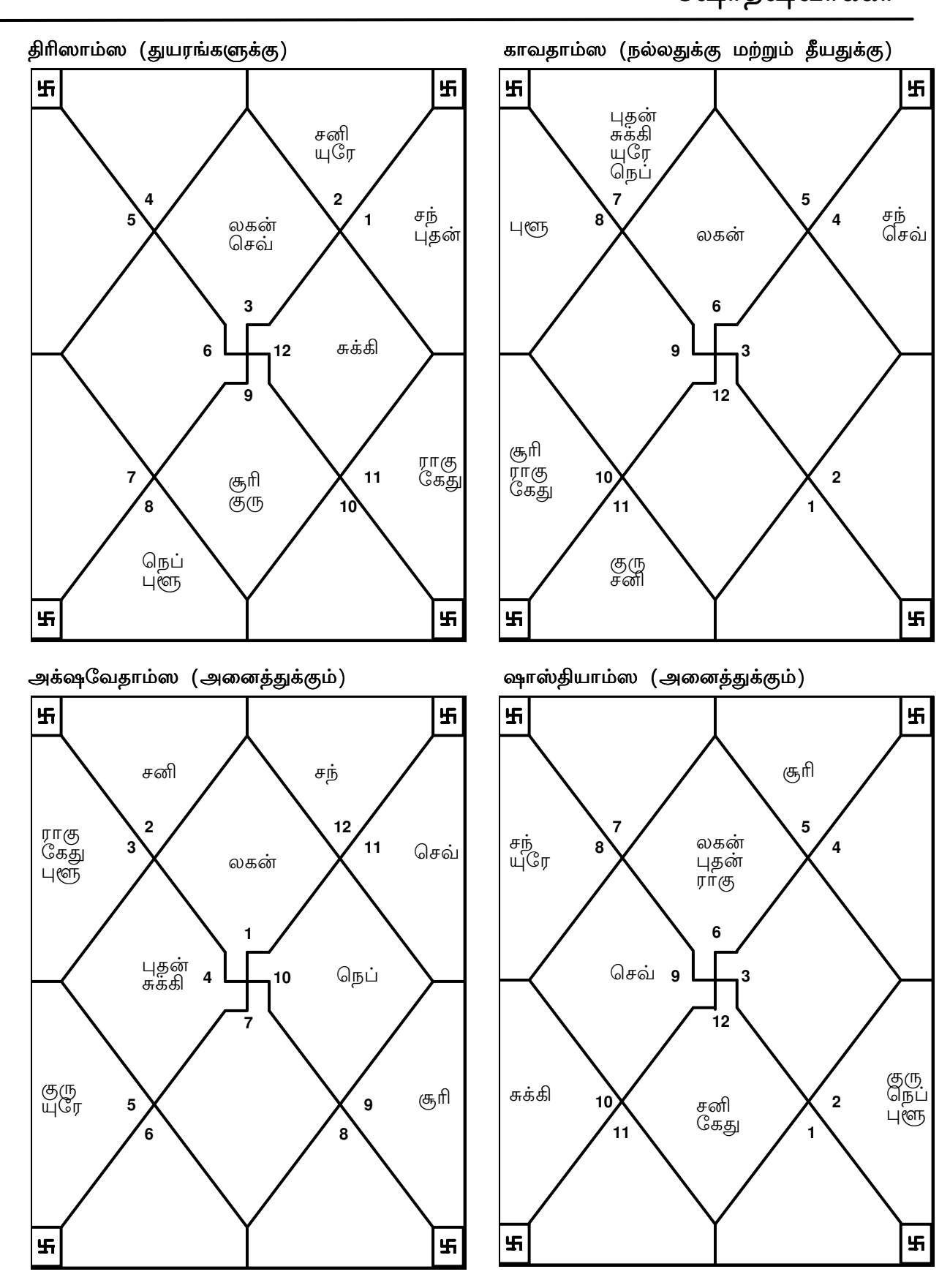

8

## விம்ஸோத்தரி தசை

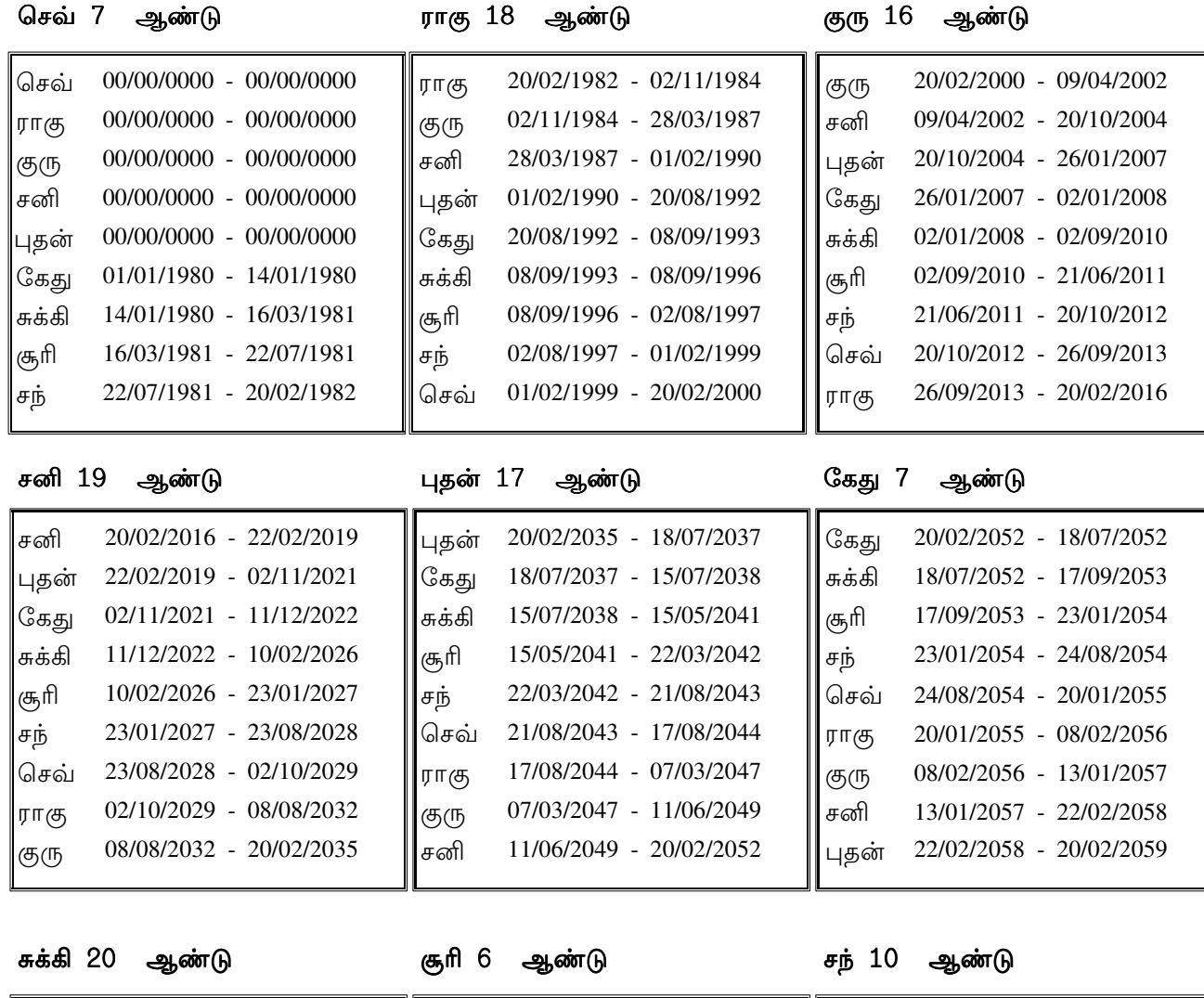

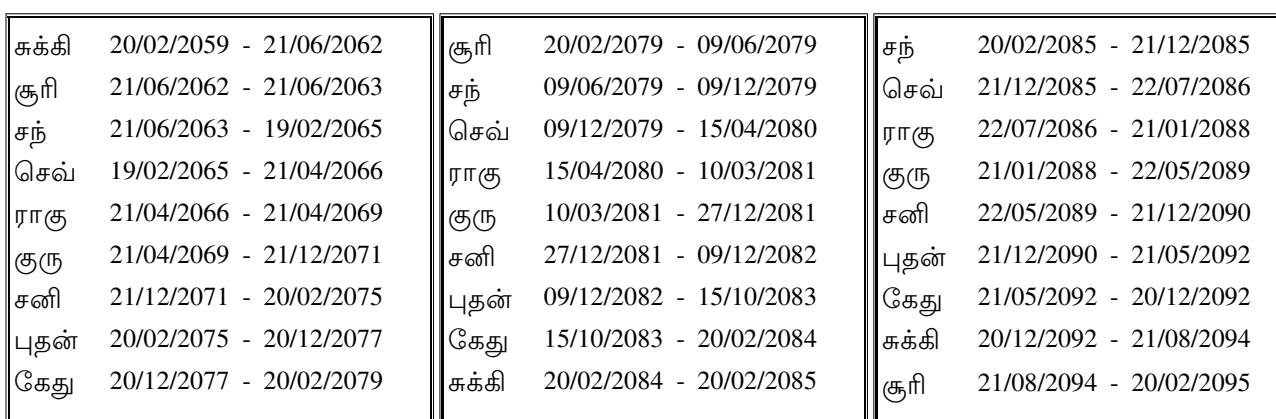

9

(பிரத்யந்தா்)

<sub>ர்)</sub> விம்ஸோத்தரி தசை

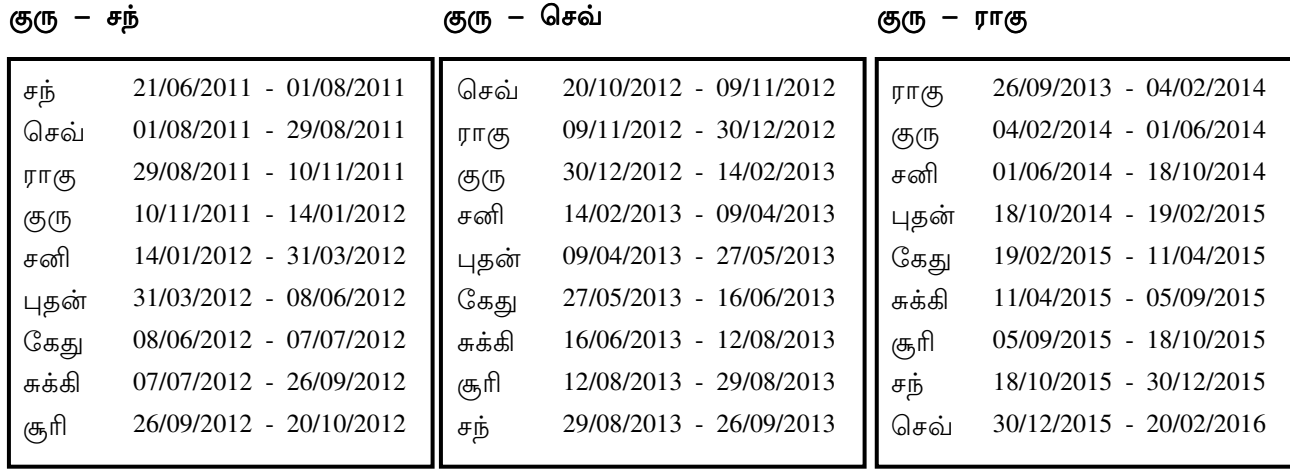

சனி – கேது

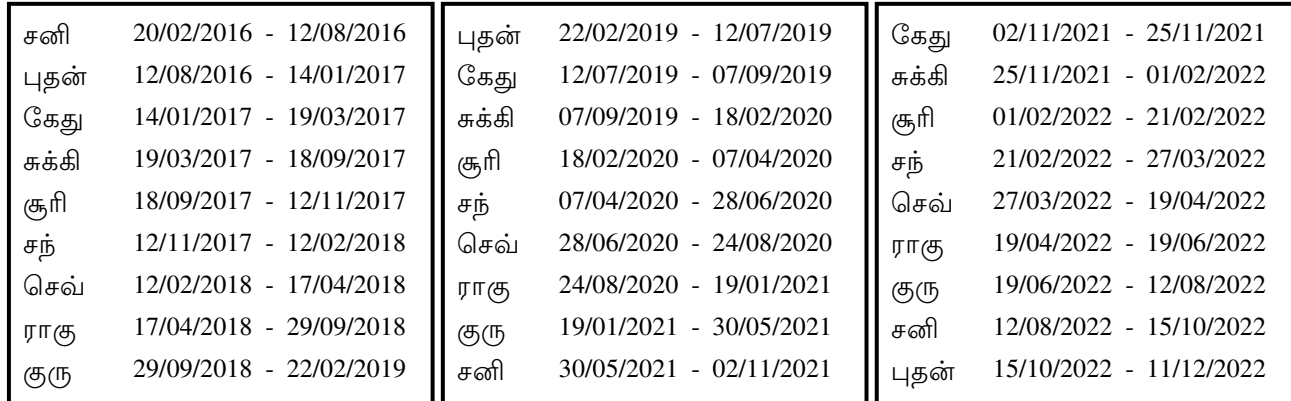


 
 -

சனி – சந்

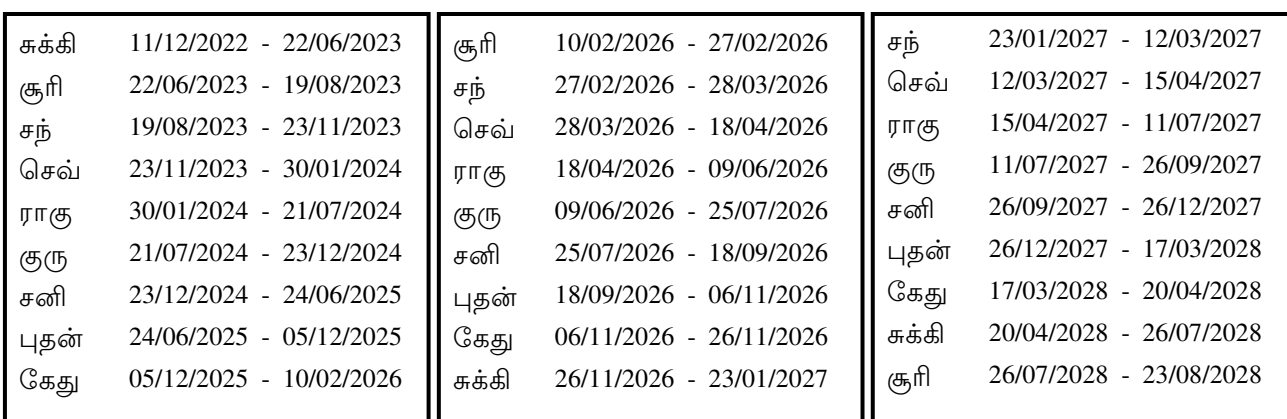

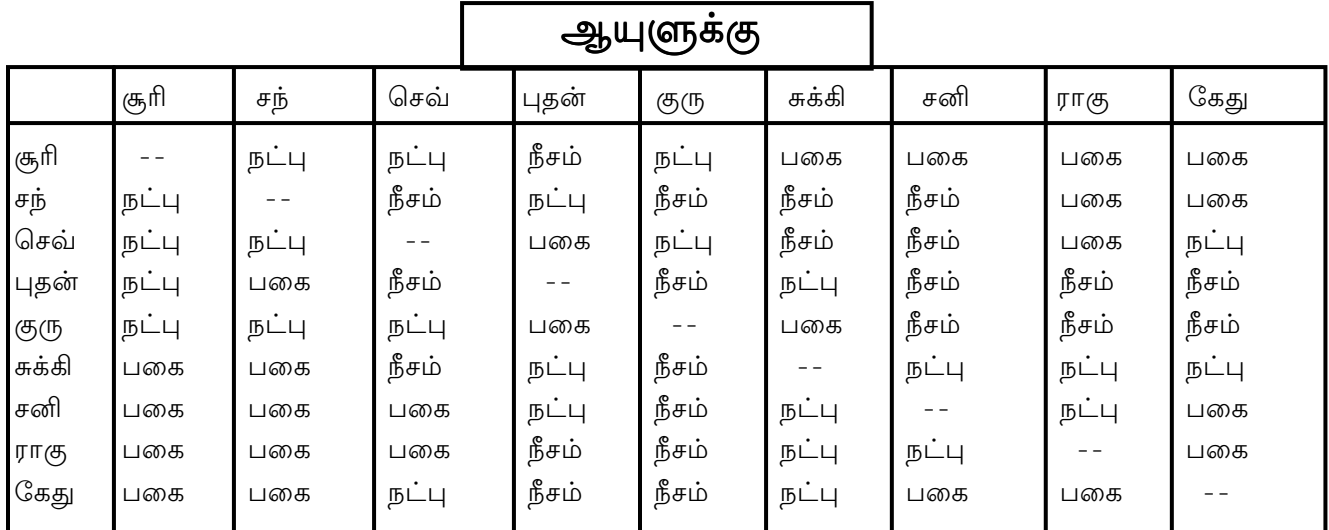

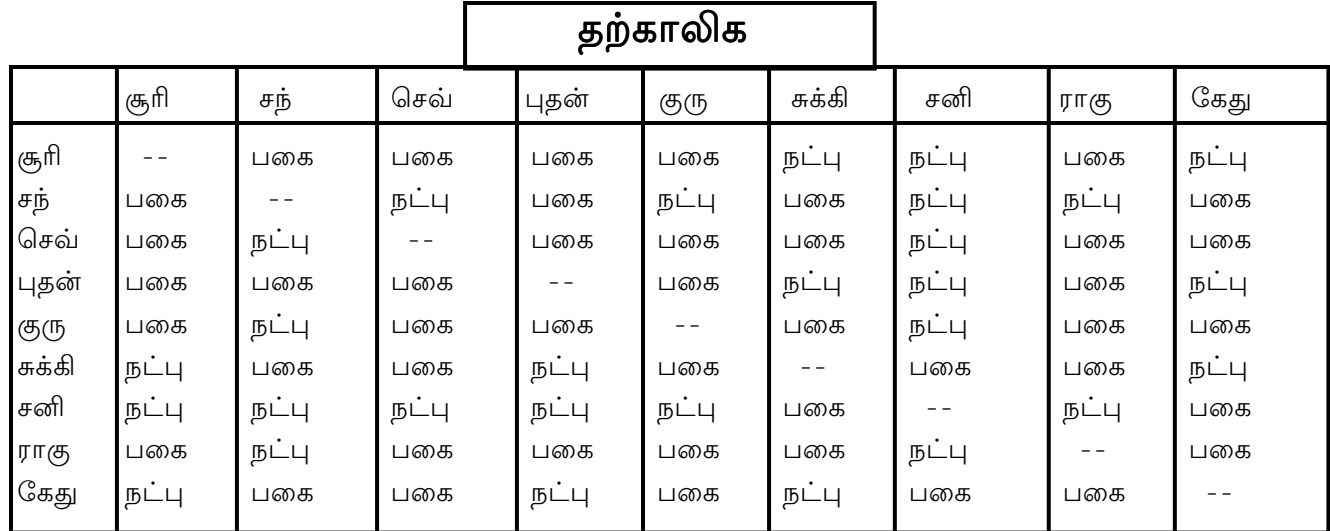

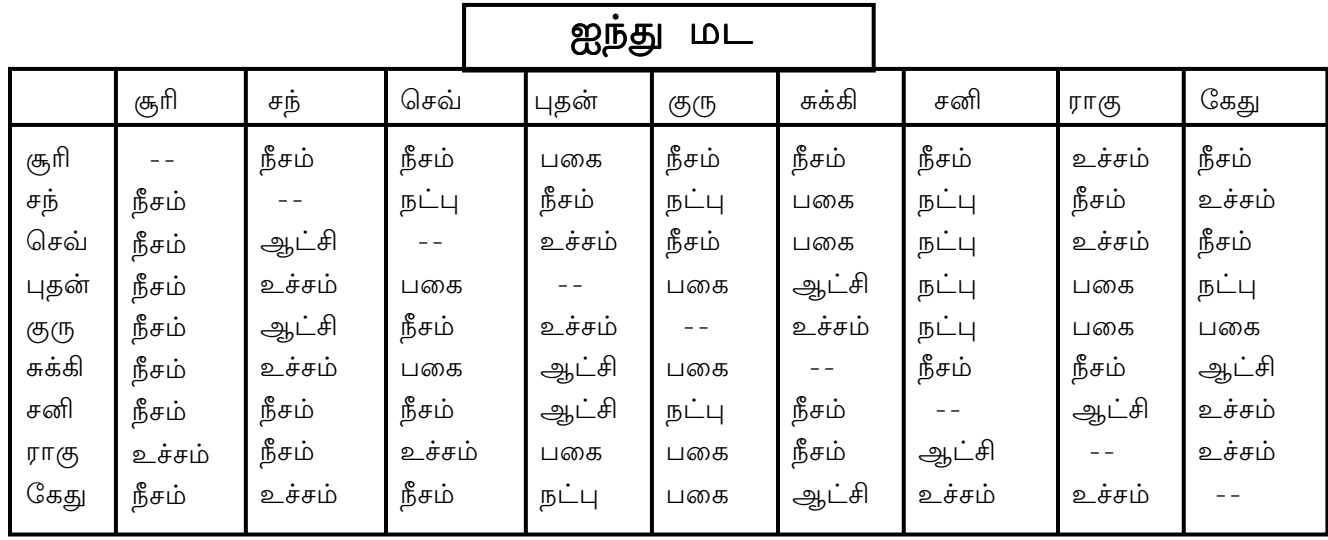

அஷ்ட வர்க்கம்

|                                   | மேஷ            | ரிஷ | மிது | கட | சிம் | கன்னி         | துலா           | . ∣விருச்∙ |    | தனுசு மகரம்   | கும்           | மீனம் | மொத்தம் |
|-----------------------------------|----------------|-----|------|----|------|---------------|----------------|------------|----|---------------|----------------|-------|---------|
| சூரி                              | 6              | 4   | 5    | 4  | 4    | 4             | 3              | 4          | 5  | 3             | $\overline{c}$ | 4     | 48      |
| சந்                               | 5              | 4   | 5    | 6  | C    | 4             | 4              | 5          | 4  | $\mathcal{D}$ | 4              | 4     | 49      |
| செவ்                              | 5              |     | 4    | 3  | 3    | 3             | $\overline{2}$ | 4          | 3  |               | 4              | 2     | 39      |
| புதன்                             | 6              | 6   | 3    | 4  | 4    | 6             | 3              | 6          | 3  | 3             | 4              | 6     | 54      |
| குரு                              | $\overline{2}$ | 5   | 5    | 3  | 6    | 5             | 6              | 5          | 4  | 3             | $\mathbf{r}$   | 5     | 56      |
| சுக்கி                            | $\mathcal{L}$  | 6   | 5    | 4  | 3    | 3             | 6              | 3          | 4  | 4             | 4              | 3     | 52      |
| சனி                               | $\overline{2}$ | 3   | 4    | 6  | ◠    | $\mathcal{D}$ | 3              | 5          | 5  | 4             | $\overline{2}$ |       | 39      |
| லகன்                              | 4              | 5   | 3    | 3  | 4    | 5             | 3              | 6          | 4  | 4             | 4              | 4     | 49      |
| மொத்தம்                           | 37             | 38  | 34   | 33 | 28   | 32            | 30             | 38         | 32 | 24            | 31             | 29    | 386     |
| மொத்தம்<br><u>(லகன் இல்லாமல்)</u> | 33             | 33  | 31   | 30 | 24   | 27            | 27             | 32         | 28 | 20            | 27             | 25    | 337     |

# குறைக்கப்பட்ட அஷ்ட வர்க்கம்

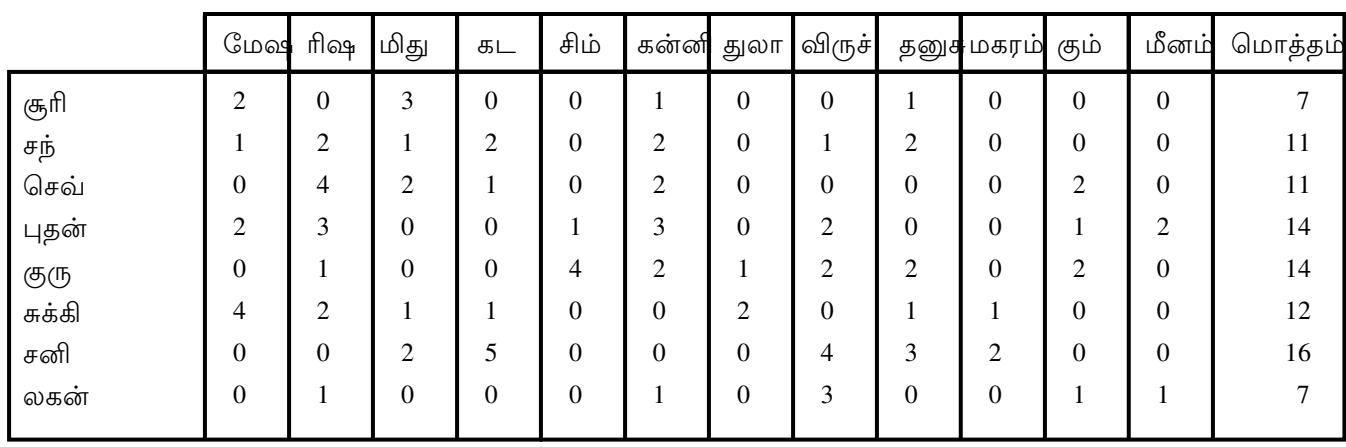

பிண்டம்

|                  | சூரி | சந் | செவ் | புதன் | குரு | சுக்கி | சனி |
|------------------|------|-----|------|-------|------|--------|-----|
| பிண்டம்<br>ராசி  | 52   | 79  | 92   | 120   | 123  | 88     | 105 |
| பிண்டம்<br>கிருஹ | 30   | 35  | 20   | 33    | 102  | 22     | 54  |
| பிண்டம்<br>ஸோத்ய | 82   | 114 | 112  | 153   | 225  | 110    | 159 |

உங்கள் பொருத்தத்தைப் பார்ப்பதற்கு, அவன் அல்லது அவளது நகூஷத்திரம் மற்றும் பாதத்தை குணங்கள் மற்றும் தோஷங்களுக்கு இதில் தரப்பட்டுள்ள அட்டவணையில் கவனிக்கவும்

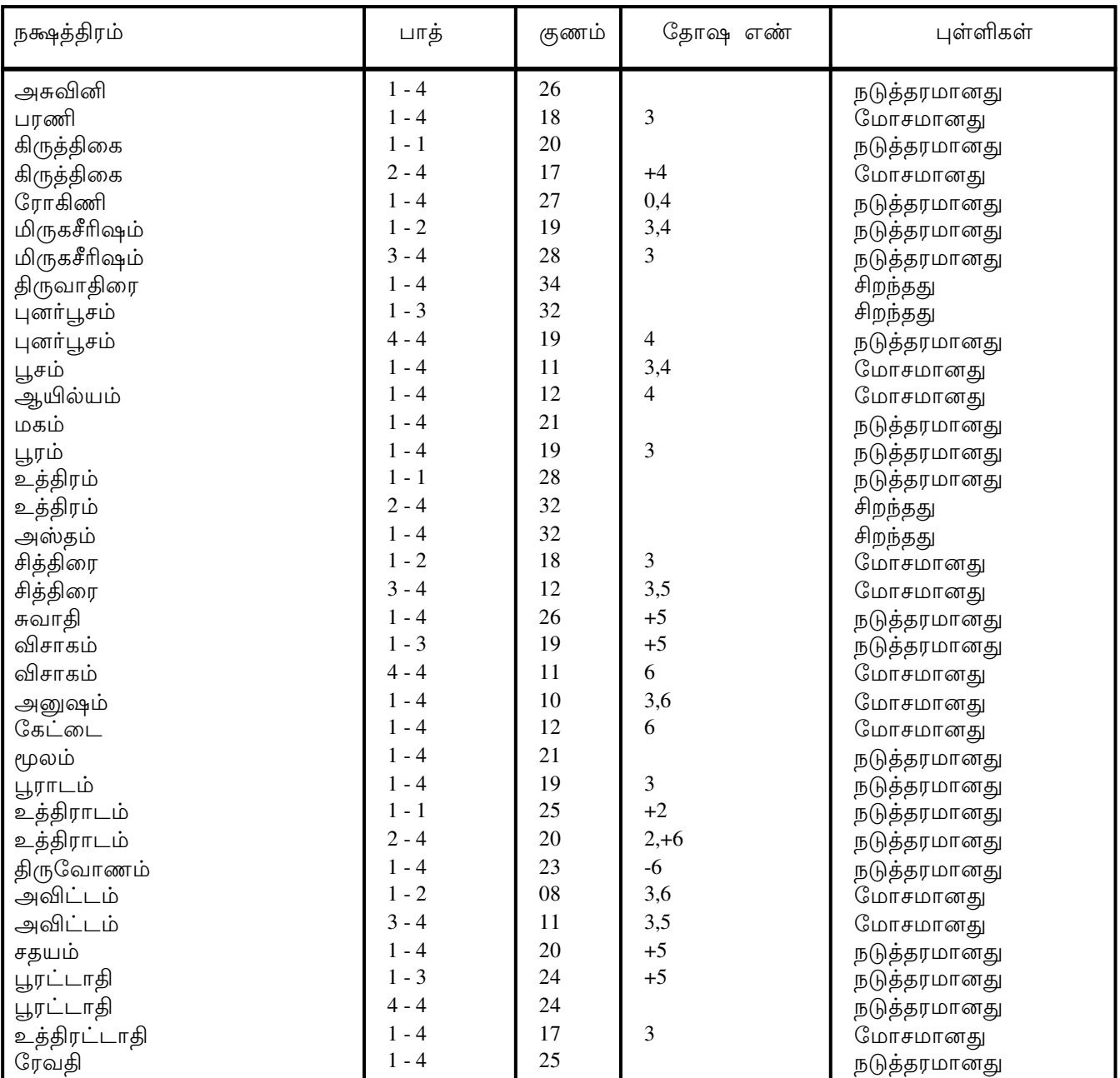

## தவறுக்குறிப்பு

0 ரந்திர தோஷம் :1 கண மஹர் தோஷம் :2 யோனிவர் தோஷம்

3 நாடி தோஷம் :4 த்வித்வ தோஷம் :5 நவபஞ்ச தோஷம் :6 பாகுத்தோஷம்

### கும்பம் உங்கள் உதயராசி

சனியை நீங்கள் அதிபதியாகக் கொண்ட கும்ப லக்னத்தில், பிறந்திருக்கிறீர்கள் ராசி மண்டலத்தில் 11 ராசி. தடித்த கும்பம், வது உங்களுக்கு கழுத்து மிகுந்த சுயமரியாதைக்கு நீங்கள் முக்கியத்துவம் தருபவர். நண்பர்கள் இருக்கும். மற்றும் உறவினர்களிடமிருந்து, உங்களுக்கு எதிர்ப்பு இருக்கும். உங்கள் தலை வழுக்கையாக மிகவும் இருக்கலாம். இருக்கலாம் அல்லது கேசம், குறைவாக உங்களுக்கு, உங்கள் பருவத்தில் சில துரதிருஷ்டங்களும் துன்பங்களும் குழந்தைப் ஆனால், பிற்பகுதியில், நீங்கள் இருந்திருக்கலாம். உங்கள் வாழ்க்கையின் மகிழ்ச்சி காண்பீர்கள். உங்களுக்கு செல்வச் செழிப்பும், அந்த சமயத்தில் சொத்துக்கள் வசதியும் கிடைக்கும். உங்கள் சகோதரர்களின் கெட்ட சகவாசம் உங்களை பாதிக்கும். 24, 25 வயதில், நீங்கள் மிகவும் அதிருஷ்டசாலியாக விளங்குவீர்கள். நீங்கள் எந்த விஷயத்தையும், துருவிப்பார்த்து தெரிந்து ஒ(ந தத்துவஞானி ஒரு அமைதி விரும்புபவர் நன்கு படித்தவர். கொள்ளும் ஆர்வம் கொண்டவர். நீங்கள் நீங்கள் விஷயங்களைப் பற்றியும், சிந்தித்துக்கொண்டே இருக்கிறீர்கள். பல சதா விரும்புகிறீர்கள். நீங்கள் மற்றவர்களுக்கு உதவிட கூரிய நினைவாற்றல் கொண்ட நீங்கள், உங்கள் எண்ணங்களில் விரைவாகச் செயல்படுகிறீர்கள். நீங்கள் ஒளிவு பேசக்கூடியவர் வாழ்க்கையில் பல ஏற்றதாழ்வுகளை நீங்கள் மறைவின்றி சமாளிக்க வேண்டியிருக்கும். நல்ல கவர்ச்சியான, உயரமாக இருக்கும் நீங்கள், கம்பீரமான தோற்றமுடையவர். பல கஷ்டங்கள் இருந்தாலும், நீங்கள் உங்களுக்கு அச்சமின்றி சமயோசிதமாக செயல்படக் கூடியவர் அரசியலில் செயல்படுபவர். நீங்கள் ஆர்வம் நிறுவனங்களிலும், நீங்கள் கொள்வீர்கள். காட்டுவீர்கள். பொது ஆர்வம் விளையாட்டுத் துறையில், உங்களுக்கு விருப்பம் இருக்கும். வலுவான உடற்கட்டையுடைய நீங்கள், மிகவும் தாராள சிந்தை கொண்டவர். நீங்கள், சொந்தமாக நிலபுலன்களுக்கு இருப்பதுடன், மிகுந்த கவனமாகவும் பணத்தை செய்வீர்கள். எண்ணங்களிலும் செயல்களிலும், செலவு உங்கள் நீங்கள் மிகுந்த உறுதியுடன் நீங்கள், பலதரப்பட்ட விருந்துகளுக்கும், கிளப்புகளுக்கும் இருப்பவர். பெயரும் போய்வர விரும்புகிறீர்கள் அதன் விளைவாய் உங்களுக்கு அவப் காதலையோ உணர்ச்சிகளையோ, நீங்கள் வெளிப்படையாக, ஏற்படும். உங்கள் எடுத்துக்காட்டுவதில்லை. நீங்கள் மிகவும் தந்திரம்மிக்க சாமர்த்தியசாலி. நன்கு நீங்கள் புத்திசாலியான வாழ்க்கைத் துணையாகக் கொள்ளவே படித்த, ஒருவரை விரும்புகிறீர்கள்

நகூஷத்திரத்தில் பிறந்தவராதலால், போரிலும், நீங்கள் இந்த போர்சார்ந்த தந்திரங்களிலும் உத்திகளிலும், வெற்றி காண்பீர்கள். மற்றவர்களிடம் மரியாதையோடும் பண்போடும் பழகுவீர்கள் உணர்ச்சி வெறியுடைய உங்களுக்கு, அதிகாரிகள் நல்ல அளிப்பார்கள். அரசு உயர் மதிப்பும் மரியாதையும் நேர்த்தியானவற்றை உணர்ந்து பாராட்டக்கூடிய நீங்கள் எப்போதுமே, நன்கு சரியான பாதையைத்தான் தெரிந்தெடுப்பீர்கள்.

### சூரியன் கிரகத்தின் தன்மைகள்

உங்கள் புதல்வர்கள் அதிருஷ்டசாலியாகவும், பணக்காரர்களாகவும் இருப்பார்கள்.

சக்திவாய்ந்தவராகவும், நீங்கள் செல்வந்தராகவும், செல்வாக்குமிக்க பலருடன் புத்திசாலி நண்பராகவும் இருப்பீர்கள். நீங்கள் கணிதத்தில் பாண்டித்யம் பெற்றவர். இடங்களிலிலுந்து, கணிசமாக பணம் கிடைக்கும். உங்கள் பல உங்களுக்கு ஊழியர்களுடன்,

நீங்கள் சூதாடுகிறீர்கள் கிரிமினல் குற்றம் இழைக்கும் மனப்போக்கை கொண்ட உங்கள் செய்கிறீர்கள். லட்சியவாதி நீங்கள், விருப்பங்களை நிறைவு நீங்கள் தார்மீக நெறி கொண்டவர் சண்டை பூசல்களை தவிர்ப்பவர். மற்றவர்களில் குறுக்கிட்டுச் நன்கு சார்பில், நீங்கள் செயல்படுவீர்கள்நீங்கள் சம்பாஷிக்கக்கூடியவர். சொல்லக்கூடியவர். சுவாரஸ்யமாக எதையும் வர்ணனையுடன் எடுத்துச் நீங்கள் நகைச்சுவை மிக்கவா் கர்வமானவர் சுதந்திரமானவர். சம்பாதித்த சுயமாக செல்வமும், அதிகாரமும், அரசியல் வெற்றியும், நல்ல அந்தஸ்தும், புகழும், உங்களுக்கு அதிகரிக்கும்

### சந்திரன் கிரகத்தின் தன்மைகள்

நீங்கள் ஊதாரித்தனமாக செலவு செய்வீர்கள் பேரங்களில் ஹேஷ்ய உங்களுக்கு விருப்பம் இருக்கும். நீங்கள் மிகவும் புத்திசாலி. உங்களுக்கு அழகிய வாழ்க்கைத்துணை அமைவாள் ஆண் குழந்தைகளும் பெண் குழந்தைகளுமாக, இருக்கும். நீங்கள் புண்ணிய காரியங்கள் உங்களுக்கு பல குழந்தைகள் பலவற்றையும் செய்வீர்கள். உங்களுக்கு பெருமளவிற்கு மகிழ்ச்சி கிட்டும் நீங்கள் விவேகமான மேற்கொள்வதுடன், முடிவுகளை நல்லதொரு அறிவுரையாளராகவும் இளகிய இருப்பீர்கள். கருணைமிக்க நெஞ்சம் படைத்த நீங்கள், இன்பத்தை விரும்புபவர்

மிதுனத்தில் சந்திரன் இருந்தால், நீங்கள் உயரமானவராகவும், சுருட்டையான கேசத்தை உடையவராகவும் இருப்பவர் என்பதை அது குறிக்கிறது. உங்களுக்கு சப்பட்டையான முகமும், செப்பு நிறத்திலான சிரித்த கண்களும், முக்கும் நீங்கள், சூதுவாது மிக்கவர் தைர்யமானவர் இருக்கும். நகைச்சுவை நிறைந்தவர் சுறுசுறுப்பானவர் ஆழ்ந்த அறிவாற்றல் படைத்தவர் உணவை, மிகவும் நல்ல ரசிப்பவர். விரும்பி இசையிலும் நடனத்திலும், உங்களுக்கு மிகுந்த ஆர்வமும் விருப்பமும் மற்றவர்களின் உள்நோக்கங்களை, நீங்கள் இருக்கும். ஆழ்ந்து அறிந்தவர் முதலாவது, ஏழாவது பன்னிரெண்டாவது திதிக்கள், மற்றும் ஹிந்து விளைவிக்கக்கூடியவை. கன்னி உங்களுக்கு தீங்கு ரிஷபம், சிம்மம், மற்றும் துலாமில் நண்பர்களாக சந்திரனை உடையவர்களே, உங்களுக்கு இருப்பார்கள். மிகுந்த நீங்கள் அறிவியலிலும், இலக்கிய நூல்களிலும் ஆர்வம் கொண்டிருப்பீர்கள். உங்களுக்கு எதிர்பாராத செல்வம், வந்துசேரும். ஒன்றுக்கு மேற்பட்ட தொழிலில் ஈடுபட்டிருப்பீர்கள். பச்சைக்கல் மோதிரம் நீங்கள் அணிவது, உங்களுக்கு அளிக்கும் உங்களுக்கு அது மங்களகரமானது அதிருஷ்டத்தை

#### செவ்வாய் கிரகத்தின் தன்மைகள்

வீட்டில் செவ்வாயை வயிற்றுக்கோளாறு ஏழாம் உடைய உங்களுக்கு, ஏற்படும் மனைவியிடமிருந்து நீங்கள் உங்கள் பிரிந்திட நேரிடலாம். ஒயாமல் சண்டை

## பொதுவான குணாதிசயங்கள்

வழக்காடல்களில் பூசல்களும், நீதிமன்ற பணநஷ்டமும் இருந்துவரும். உங்களுக்கு, இருப்பார்கள். சகோதரர்கள் உங்கள் எதிர்பாலைச் சேர்ந்த உறுப்பினர்களுடன், பல பணநஷ்டத்தையும், பூசல்களையும், தாவாக்களையும், கெட்ட சண்டை சுகவீனம் சகவாசத்தையும், மனைவியின் மற்றும் நெடுந்தொலைவிலுள்ள செவ்வாய் தோற்றுவிக்கிறது. இடங்களுக்குப் பயணங்களையும், படுதுணிச்சலானவர் கொள்கைகளைக் கொண்டவர் சிம்மத்தில் செவ்வாய்: நீங்கள்

உதவி செய்யக்கூடியவர். ஏழைகளுக்குத் துணைபுரிபவர். மற்றவர்களுக்கு நன்கு நீங்கள் தகுதிவாய்ந்த ஒரு திறமைசாலி.

### புதன் கிரகத்தின் தன்மைகள்

உங்கள் நண்பர்கள், விஞ்ஞானிகளாக இருப்பார்கள். அளவிற்கு கண்யமான கல்வியறிவு பெற்றவராகவும், சொந்தத்தில் வீடு ஒன்றைக் கொண்டவராகவும் நீங்கள் இருப்பீர்கள் மதிப்புமிக்க ரத்தினக் கற்களை நீங்கள் மிகவும் விரும்பக்கூடியவர். நீங்கள் அறிவாற்றல் படைத்தவர் நல்ல பணக்காரர் புகழ் பெற்றவர் டாம்பீகமான சொகுசுப் பொருட்களில் விருப்பம் கொண்டவர். உங்களுக்கு விசுவாசமான வேலையாட்கள் இருப்பார்கள். நீங்கள் சத்தியத்தை விரும்புகிறீர்கள்.

நீங்கள் படைத்தவர் அன்புள்ளம் கருணை நிறைந்தவர் தர்ம காரியங்களுக்குப் பெயர் பெற்றவர் சமுதாயத்தில், உங்களை மரியாதை பலரும் மதித்து செலுத்துவார்கள் நீங்கள் அறிவு பெற்ற விவேகி நல்ல எழுத்தாளர்.

### குரு கிரகத்தின் தன்மைகள்

கல்வியும், உங்களுக்கு, நல்ல சிறு வயதிலேயே திருமணமும், வியாபாரத்தில் குணம் வாழ்க்கைத்துணையும் அமைந்துவிடும். வெற்றியும், நல்ல நிறைந்த தரும யங்கள், மனமகிழ்ச்சி, பொதுவான நலச்செழிப்பு, தந்தைக்குள்ளதைக்காட்டிலும் காரி அதிகமான கீர்த்தி, அதிகாரம், ஆகியவற்றை குரு குறிக்கிறது. அழகு  $\overline{\phantom{0}}$ நீங்கள் புத்திசாலியாகவும், ஜோதிடத்தில் அறிவு பெற்றவராகவும், விளங்குவீர்கள். நீங்கள் இடங்களில் பயணம் செய்வீர்கள் மிகவும் விவேகமானவராய் பளிச்சிடுவீர்கள். பல நீங்கள் நிறைந்தவர் தகுதியும் திறமையும் வாய்ந்த ஒரு பணியாளர். கடமைப்பற்று கூட்டங்களில் நீங்கள், பங்கு கொண்டு, மிகச் சிறப்பாக சொற்பொழிவு பல மேடைப் பேச்சாளர். எதிராளிகளை எதிர்த்து நிகழ்த்த வல்ல ஒ(ந நல்ல உங்கள் கொள்வீர்கள். மிகவும் சமாளித்து, நீங்கள் வெற்றி நீங்கள் சமய ஈடுபாடு கொண்டவர் சமுதாயத்தில், உங்களுக்கு சிறப்பும் கௌரவமும் அரசு மற்றும் கிடைக்கும்

#### தன்மைகள் சுக்கிரன் கிரகத்தின்

12 சுக்ரன், நீதியை விரும்புகிறவர் என்பதைக் ஆம் வீட்டிலுள்ள நீங்கள், காட்டுகிறது. நீங்கள் சோம்பேறி உங்கள் எதிர்பாலாரிடம் ஈர்க்கப்படுகிறீர்கள் சற்று மிதமாகவே உட்கொள்ளுகிறீர்கள் உங்களுடைய சாமர்த்தியமான நீங்கள் உணவு எதிரிகளை ஒடுக்கி, தோற்கடித்து விடுவீர்கள் செயல்கள் முலம், நீங்கள் உங்கள்

நீங்கள் சாமர்த்தியசாலி தந்திரமானவா் உங்களுடைய டாம்பீகமான, சுகபோக காரணமாய், கௌரவத்தையும் பழக்கங்கள் உங்கள் மதிப்பையும் நீங்கள் நாசமடித்திடலாம் புதல்விகளே காட்டிலும் அதிகம் உங்களுக்கு புதல்வர்களைக் இருப்பார்கள். சமுதாயத்திலும், உங்கள் குடும்பத்திலும் உங்கள் நீங்கள் புகழை, கவிஞராகத்தான் குறைத்துக் கொண்டு விடுவீர்கள் நீங்கள் அநேகமாக, ஒரு கலைகளில் முயற்சியால் இருப்பீர்கள். நீங்கள் புத்திசாலி ஆர்வமுடையவர் சுய முன்னுக்கு புகழோடு விளங்குவீர்கள் வந்த நீங்கள், மிகுந்த பல இடங்களிலிருந்து, பணம் சம்பாதிப்பீர்கள். சந்தோஷம், சுகபோக அனுபவம், கூடுதலான செல்வச் செழிப்பு ஆனால் அதே சமயம் கூடுதல் செலவினங்கள் இழக்க குறிக்கிறது. உறவினர்களை நேரிடலாம் ஆகியவற்றை சுக்ரன் பாபகரமான கொண்டிருப்பீர்கள். நீங்கள் மனப்போக்கை, நீங்கள் எளிதில் சண்டைப் போடக்கூடியவர்

செலவு செய்பவர் என்பதை நீங்கள், கவனமாக பணத்தை மகரத்திலுள்ள சுக்ரன் உங்களுக்கு கோளாறு ஏற்படலாம். மகிழ்ச்சி, போதிய காட்டுகிறது இதயக் அளவிற்கு உங்களுக்குக் கிடைக்காது உங்கள் நீங்கள் சுய மரியாதைக்கு, முக்யத்துவம் தருவீர்கள். நீங்கள் பக்தி சிரத்தையானவர் சிந்தனை மிக்கவர்.

### சனி கிரகத்தின் தன்மைகள்

எட்டாம் வீட்டில் இருந்தால், உங்களுக்கு நல்ல வயிற்றுப்பசி இருக்கும் சனி என்பதை அது குறிக்கிறது. உங்களுக்கு நீண்ட ஆயுட்பலம் இருக்கும். உங்களுக்கு முலநோய், மலச்சிக்கல், வியாதிகள் பண நஷ்டம் ஏற்படலாம். மற்றும் தீராத சிலவற்றால் நீங்கள் அவதிப்படலாம். எட்டாம் வீட்டுச் சனி, சண்டை சுகவீனம். சச்சரவுகளையும், கிரிமினல் குற்றங்களுக்கான மனப்போக்குகளையும், கோர்ட் வழக்காடல் தோற்றுவித்திடலாம். மிகமிக போன்றவற்றையும் நீங்கள் உங்கள் வாய்ப்பு கண்கள் புத்திசாலி உடல் பருத்துவிடும் உள்ளது. உங்கள் பாதிக்கப்படலாம். தீய பழக்கங்கள் இருக்கலாம். உங்கள் திட்டங்கள் உங்களுக்கு வெற்றி காண்பதில், உங்களுக்கு பல இடர்பாடுகளும் கஷ்டங்களும் எதிர்படலாம். குடும்பத்தில் எதிர்ப்பு இருக்கும். சமுதாயத்திலும், உங்கள் உங்களுக்கு அரசிலும் கெட்டபெயர் நிலவும். வழியிலான சொத்துக்களையும், உங்களுக்கு தந்தை விடுவீர்கள். பணத்தையும் நீங்கள் செலவுசெய்து குழந்தைகள் மற்றும் சொத்துக்கள் காரணமாய், நீங்கள் அடைவீர்கள். விருச்சிகத்திலுள்ள துயரம் சனி, தீய சகவாசகங்களையும், மணவாழ்க்கையில் இன்பமின்மையையும் காட்டுகிறது. நீங்கள் கோப சுபாவம் படைத்தவர். நீங்கள், கல் நெஞ்சக்காரர் பேராசை பிடித்தவர் நேரிடலாம். உங்களுக்கு விபத்துக்கள் புனித நூல்களையும் மறைகளையும் நீங்கள் நெடுங்காலம் வாழ்வீர்கள். சரும நோய்களால் நீங்கள் நன்கு படித்தவர். நீங்கள் பாதிக்கப்படலாம். நீங்கள் சோம்பேறி

கன்னியில் உள்ள நீங்கள் மிகவும் வலிமையானவர் சனி: என்பதையும், அதிகாரத் தோரணையுடையவர் என்பதையும் காட்டுகிறது. நீங்கள் செல்வந்தர் நன்கு எழுத்தாளராகவோ படித்தவர் நீங்கள் ஒரு நல்ல அல்லது ஒரு சிறந்த மேடைப் பேச்சாளராகவோ இருப்பீர்கள். நீங்கள் செய்பவர் மற்றவர்களுக்கு உதவி

உங்களுக்கு நிலையான மனம் இருக்கிறது. நீங்கள் விஞ்ஞானத்தில் விருப்பமுடையவர்.

### ராகு கிரகத்தின் தன்மைகள்

ஏழாம் வீட்டிலுள்ள ராகு, நீங்கள் நாடுகளுக்குச் செல்வீர்கள் என்பதைக் பல சுகவீனம் குறிக்கிறது. மனைவிக்கு உங்கள் ஏற்படலாம், அல்லது மனைவியிடமிருந்து பிரிய நேரிடலாம் வர்த்தக கூட்டுப் பங்காண்மையில், சகவாசத்தை உங்களுக்கு நஷ்டம் ஏற்படலாம். நீங்கள் கெட்ட மனிதர்களின் உங்களுக்கு கொண்டிருக்கலாம் அதனால் அவப் பெயர் ஏற்படலாம். நீங்கள் உங்களுக்கு பேசுகிறீர்கள் சிறுநீர்க் கோளாறு ஏற்படலாம். பெண்கள் அதிகமாகப் முலமாய், நீங்கள் பணத்தை இழக்க நேரிடலாம். உங்களுக்கு நல்ல குணம் நீங்கள் இருக்கிறது ஆனால் முன்கோபி இன்பங்கள் காண்பதற்காக, நீங்கள் செய்கிறீர்கள். சமுகரீதியிலான கௌரவங்கள், சிறப்புக்கள், அதிகம் செலவு மதிப்பு மற்றும் உணருகிறீர்கள். நீங்கள் திருமண வாழ்க்கையில், நிம்மதியற்றசஞ்சலத்தை உணருகிறீர்கள். எலும்பு சேர்க்கைகளில், உங்களுக்கு தொல்லை ஏற்படலாம். சில சமயங்களில் பயணம் செய்யும்போது, நீங்கள் உங்கள் உடமைகளை இழக் நேரிடலாம். நீங்கள் திருமணம் கொள்ளலாம். கலப்புத் செய்து உங்கள் கெட்ட ஆரோக்கியத்தையும், சக்தியையும் நீங்கள் நேரிடலாம். இழக்க மனிதர்களை, மற்றும் தரங்கெட்ட தீயவர்களுடன் உறவாடி நீங்கள் மகிழுவீர்கள்.

### கேது கிரகத்தின் தன்மைகள்

முதலாம் வீட்டிலுள்ள நீங்கள் இறைவியலில் மிகுந்த ஆர்வம் உள்ளவர் கேது, உங்களுக்கு இயற்கைக்கு அப்பாற்பட்ட சக்திகளில், என்பதையும், தெய்வீக நல்ல இருக்கிறது நம்பிக்கை என்பதையும் காட்டுகிறது. நீங்கள் சமயஈடுபாடு உடையவர் நீங்கள் சுகவீனத்தினால் பாதிக்கப்படலாம். நீங்கள் தாறுமாறாக உடை உடுத்துகிறீர்கள். உங்கள் கன்னத்து எலும்புகள், புடைத்திருக்கும் உயர இரு கன்னங்களிலும் குழி விழுந்திருக்கும் கெட்ட சகவாசம் காரணமாய், நீங்கள் மனச்சோர்வு அடைகிறீர்கள். உங்கள் மனம் எப்போதுமே அலைபாய்கிறது கவலைப்படுகிறது. எப்போதுமே நீங்கள் கொஞ்சம் பயந்த சுபாவி உங்கள் மதிப்பும் கௌரவமும் பாதிக்கப்பட்டு செல்வத்தை இழக்க நேரிடலாம் என்பதை காட்டுகிறது. கோளாறுகளால் நீங்கள் பாதிக்கப்படலாம். கேது உடல் நலக் பல ஏமாற்றங்கள், ஏற்படும் எலும்புச் சேர்க்கைகளிலும் முட்டுகளிலும் வலி உங்களுக்கு ஏற்படும் உங்கள் மனைவி பற்றி நீங்கள் அக்கரையும், மிகுந்த கவலையும் கொள்வீர்கள். உங்களுக்கு, நேர்மையான நண்பர்கள், கிடைக்க மாட்டார்கள். நல்ல, குழந்தைப் பருவத்தில், நீங்கள் நோய்வாய்ப் படலாம் வயிற்றுக் கோளாறுகளால் நீங்கள் பாதிக்கப்படலாம்.

19

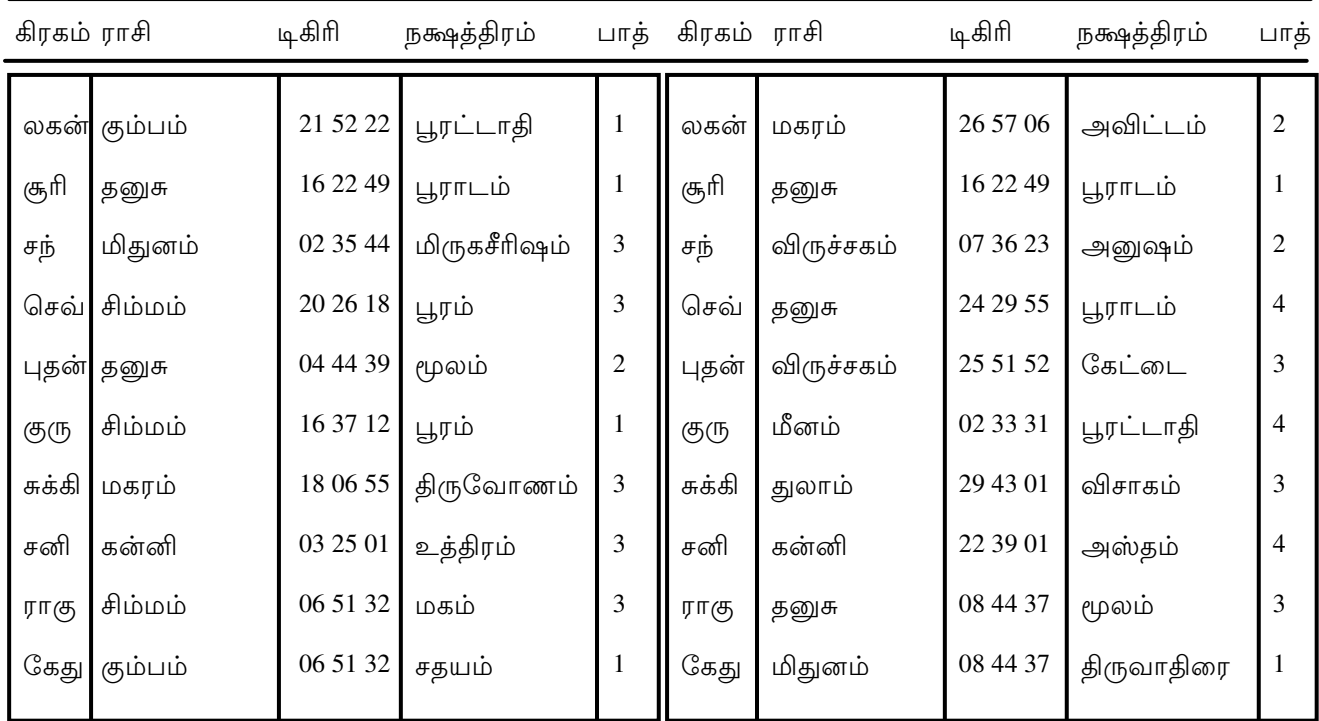

## லக்ன படம்

## $\sim$  2011 வாது வக்னம்

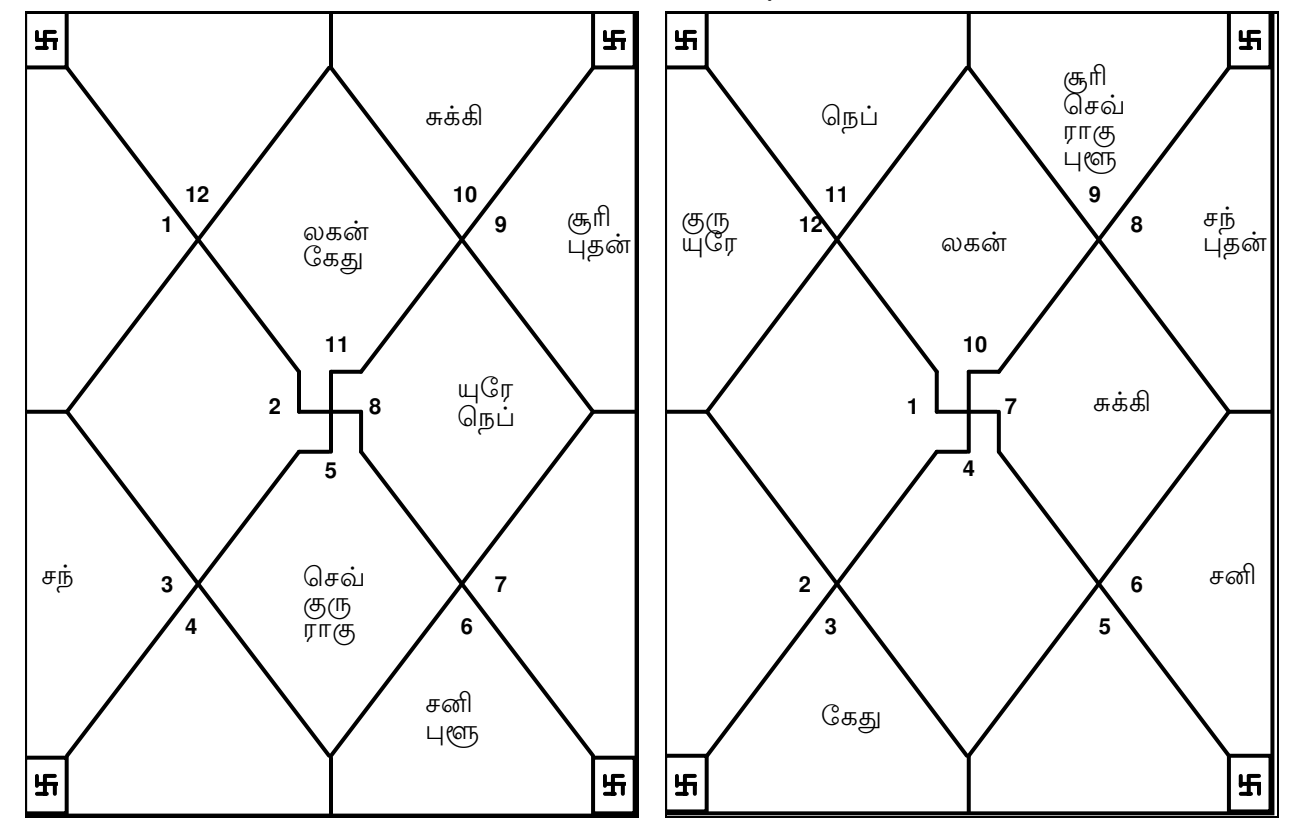

#### வருஷ லக்னத்தில் உங்கள் 9 வீட்டு எண்ணில் இருக்கிறது முந்தா

இந்த காலகட்டத்தில், நீங்கள் விரிவாக பல இடங்களுக்கும் பயணம் செல்வீர்கள். பணவசதியின் ரீதியில், இது ஒரு நல்ல காலகட்டம் நீங்கள் நல்ல சுபிட்சம் காண்பீர்கள். உங்கள் கணவன்/ மனைவி மற்றும் குழந்தைகள் நீங்கள் முலம் மகிழ்ச்சி அடைவீர்கள். உங்கள் மேலதிகாரிகளின் நல்லெண்ணத்தையும், பாராட்டையும் நீங்கள் பெறுவீர்கள்.

#### 01/01/2011-22/02/2011 புதன் வர்ஷ தசையின் ஈர்ப்பின் கீழ் இருப்பிர்கள், புதன் வருஷ லக்னத்தில் 11 வது வீட்டு எண்ணில் இருக்கிறது

நெடுந்தொலைப் பயணம் ஒன்று மேற்கொள்ளப்படலாம். நண்பர்களும் வியாபாரத்தில் கூட்டாளிகளும், உங்களுக்கு உதவுவார்கள். உங்கள் மேம்பாடு காண்பதற்கான பல வாய்ப்புக்கள், உங்களுக்குக் கிடைக்கும். உங்கள் லட்சியப் பேரவாக்களும் ஈடேறும். உங்கள் சகோதரர் அல்லது மிக நெருக்கமான நண்பர் ஒருவர் சம்பந்தப்பட்ட நற்செய்தி ஒன்றும் வரலாம். உங்கள் காதல் வாழ்க்கையைப் பொறுத்தமட்டில், மிகவும் ஊக்கம் கரவல்ல இது ஒரு காலகட்டமாகும். இந்த காலகட்டத்தில், பொதுவாக நல்ல சுபிட்சம் காணப்படும். இந்த கால கட்டத்தை, நன்கு பயன்படுத்திக் கொள்ளவும். புதிய பல மனிதர்களுடன், நீங்கள் நட்பு கொள்வீர்கள்

#### 22/02/2011-15/03/2011 கேது வர்ஷ தசையின் ஈர்ப்பின் கீழ் இருப்பிர்கள், கேது வருஷ லக்னத்தில் 6 வது வீட்டு எண்ணில் இருக்கிறது

உங்கள் வியாபாரம்/தொழில் போன்றவற்றில், மிகச்சிறப்பான வகையில், நீங்கள் முன்னேறுவதுடன், செழிப்புடனும் விளங்குவீர்கள். நீங்கள் உத்தியோகத்தில் இருப்பவராக இருந்தால், பணி நிலைமைகள் மேம்படும். உங்கள் வர்த்தகம் விஸ்தரிக்கப்படலாம். உங்கள் பெயரும் புகழும், நிச்சயமாக மேலும் அதிகரிக்கும். இந்த காலகட்டத்தில், உங்களுக்கு எல்லா இடத்திலிருந்தும், மதிப்பும் மரியாதையும் சுமுகமாகப் கிடைக்கும். குடும்ப உறுப்பினர்கள், உங்களுடன் பழகுவார்கள். போட்டிகளில், சூடுவீர்கள். நீங்கள் பெருத்த வெற்றிவாகை உங்களை எதிர்த்துச் செயல்படுவதற்கு, உங்கள் எதிரிகளுக்கு துணிச்சல் இராது. எதிர்பாராத பயணம், கொண்டுவருவதாக அமையும். நல்ல அதிருஷ்டத்தைக் உங்கள் உடல்நிலை, சிறப்பாக இருக்கும். நல்ல காலகட்டமாக இருப்பதால், உங்களை இந்த, வந்தடையும் நல்ல அதிருஷ்டங்களையெல்லாம், ஒன்று திரட்டி, பயன்படுத்திக்கொள்வதற்கு, எல்லா முயற்சிகளையும் செய்யுங்கள்.

#### 15/03/2011-15/05/2011 சுக்கி வர்ஷ தசையின் ஈா்ப்பின் கீழ் இருப்பிா்கள், சுக்கி வருஷ லக்னத்தில் 10 வது வீட்டு எண்ணில் இருக்கிறது

நீங்கள் உங்கள் துறையில், குறிப்பிடத்தக்க வெற்றியை எட்டுவீர்கள். உங்கள் கௌரவமும் மகிப்பும், கணிசமான அளவில் அதிகரிக்கும். எந்த வகையான, பிரதிகூலமான சூழ்நிலைகளையும் எதிர்த்து சமாளிக்கக்கூடிய திறமையை, இந்த கால கட்டத்தில் நீங்கள் பெறுவீர்கள். உங்கள் தொழில், வியாபாரம் அல்லது உத்தியோகம் காரணமாய், உங்கள் வாடிக்கைக்காரர்கள், சகாக்கள் மற்றும் சம்பந்தப்பட்ட மனிதர்களுடனான உங்கள் உறவு முறைகள், நிச்சயமாக மேம்படும். நீங்கள், எதிலும் சொந்தம் கொண்டாட நினைப்பதுடன், டாம்பீகமான சொகுசுப்பொருட்களை வாங்குவதில், செலவிட விரும்புவீர்கள். பணம் குடும்ப உறுப்பினர்கள், உங்களிடம் சுமுகமாக நடந்து கொள்வார்கள். வர்த்தக ரீதியிலான பயணங்களும் ஏற்பட வாய்ப்புண்டு

#### 15/05/2011-02/06/2011 குரி ஈா்ப்பின் கீழ் இருப்பிர்கள், வர்ஷ கசையின் சூரி வீட்டு எண்ணில் இருக்கிறது வருஷ லக்னத்தில் 12 வது

திடீர் மன எழுச்சியினால் உந்தப்பட்டு, தாறுமாறாக செயல்படாதீர்கள். உங்கள் முடிவுகளை மேற்கொள்வதற்கு முன்னால், சற்று நன்கு யோசித்து செயல்படவும். தவறான முடிவு காரணமாய், நீங்கள் பாகிக்கப்படலாம். அநாவசியமாக நீங்கள் செலவு செய்வீர்கள் வியாபாரம் சம்பந்தமாய் சில கெட்டசெய்தி வரக்கூடும். பெருமளவிற்கு நஷ்டங்கள் ஏற்பட வாய்ப்புண்டு. உடல் நலத்தில் கவனம் தேவை. நண்பர்கள் அல்லது உறவினர்களுடன், நல்லுறவைப் பராமரிக்கவும் எனெனில் அவர்களுடனான உறவுகள் பாதிக்கப்படக்கூடிய வாய்ப்புக்கள் உள்ளன. உேறஷ்ய பேரங்கள் தவிர்க்கப்பட வேண்டாம் இல்லையேல், அவை பண நஷ்டங்களை ஏற்படுத்திடலாம்

#### வர்ஷ 02/06/2011-03/07/2011 சந் தசையின் ஈர்ப்பின் கீழ் இருப்பிர்கள், சந் வருஷ லக்னத்தில் 11 வீட்டு எண்ணில் இருக்கிறது வது

உங்கள் நண்பர்களும் சகாக்களும், உங்களுக்கு ஆதரவு அளிப்பார்கள். இந்த கால பேரவாக்களும் கட்டத்தில், உங்கள் எண்ணங்களும் லட்சியப் ஈடேறும். நீங்கள், லாபகரமான சில பேரங்களில் இறங்கக்கூடும். நெடுந்தொலைவுப் பயணம் ஏற்பட எதிர்பாலார், வாய்ப்புண்டு. உங்கள் உங்களை மிகவும் விரும்புவதால், அவர்களிடையே நீங்கள் பிரபலமாக விளங்குவீர்கள். பொதுவாக எல்லா மிகச் சிறப்பானவையாக இருக்கும். பலன்களும்,

#### 03/07/2011–24/07/2011 செவ் தசையின் ஈர்ப்பின் கீழ் இருப்பிா்கள், வர்ஷ செவ் வருஷ லக்னத்தில் 12 வது வீட்டு எண்ணில் இருக்கிறது

இந்த காலகட்டத்தில், இக்கட்டான சூழ்நிலைகளை, நீங்கள் சமாளிக்க பல வேண்டியிருக்கலாம். இதன் விளைவாய், நீங்கள் எதற்கும் வளைந்து கொடுக்காமல் போவதுடன், உங்கள் மமகை காரணமாய், நிலைமையைத் தொடர்ந்து மேலும் மோசமாக்கிக் கொண்டுவிடலாம். பிரச்சனைகளும், உடல்நலப் உங்களுக்கு ஏற்படலாம். செலவுகள் அதிகரித்துக்கொண்டேபோகும் உங்கள் மனைவியின் உடல்நிலை சீரடையலாம் ஆனால், அவள், சுகவீனத்திலிருந்து முழு அளவுக்கு குணமாவதற்கு, சில காலம் பிடிக்கக்கூடும். உங்கள் மனநிம்மதி சீர்கெட்டபடியே இருக்கும்

தசையின் ஈர்ப்பின் கீழ் இருப்பிர்கள், 24/07/2011-17/09/2011 ππος வர்ஷ ராகு

### வருட பலன்

#### வருஷ லக்னத்தில் 12 வது வீட்டு எண்ணில் இருக்கிறது

செய்யவேண்டாம். கவலையும் ஏற்படலாம். ஆகவே, இப்பொழுது பயணம் ஒன்றுக்கு ஏற்பாடு கெடுத்துவிடுவார்கள்குடும்ப உறுப்பினர்களின் நோய் காரணமாய், மனவேதனையும் விஷயத்தில் ஜாக்கிரதையாக இருக்கவும் அவர்கள், உங்கள் பெயரைக் ஈடுபடும் மனப்போக்கை முற்றிலுமாக ஒடுக்கிடவேண்டும். பொல்லாத நண்பர்கள் விளைவித்திட முயலுவாா்கள். ரகசியமான ஒரு வழியில், மெச்சத்தகாத களில் பாராமுகமானதாக இருக்கும். உங்கள் பகைவர்கள், உங்களுக்குத் தீங்கு தரும் பயனற்றவையாகவும் இருக்கும். குடும்ப உறுப்பினர்களின் மனப் போக்கு, மனிதர்களுடன், சண்டையும் பூசலும் நேரிடலாம். பயணங்கள், உடல் சோர்வைத் பெருமளவிற்கான செலவினங்களால், நீங்கள் விரக்தியடையக்கூடும். உங்கள் சொந்த இந்த காலகட்டத்தில், , வீடுமாற்றமோ, ம<mark>ே</mark> வேலைமாற்றமோ ஏற்படலாம்.

### வருஷ லக்னத்தில் 3 3 வது வீட்டு எண்ணில் இருக்கிறது 17/09/2011–04/11/2011 குரு வர்ஷ தசையின் ஈர்ப்பின் கீழ் இருப்பிர்கள், குரு

உண்டு கிடைக்கக்கூடும். லேசான சிறிய உடல்நலப் பாதிப்புக்களும் ஏற்பட வாய்ப்பு இருந்து வரும். வயதான மனிதா் ஒருவாின் ஆதரவு, உங்களுக்குக் உங்கள் சகாக்கள்/ கூட்டாளிகளுடன், உங்களுக்கு, நல்ல சுமுகமான உறவுகள் நீங்கள் மணமுடித்தவராக இருந்தால், மணவாழ்க்கையில் சந்தோஷம் நிலவும். மேம்பாட்டுக்காகவும், நீங்கள், ஏதாவது ஒரு காரியத்தை செய்ய விரும்பலாம். குறுகிய தொலைவுக்கான பயணங்கள் பலன்தரும். உங்கள் குடும்ப நலனுக்காகவும் விளங்கும். சமுதாயத்தில், உங்கள் நண்பர்களின் எண்ணிக்கையும் அதிகரிக்கும். மரியாதையும் கிடைக்கும். உங்கள் தன்னம்பிக்கை, தனிச் சிறப்பு வாய்ந்ததாக உங்கள் செயல்கள். மெச்சத்தக்கவையாக இருக்கும் உங்களுக்கு நல்ல மகிப்பும்

#### வருஷ லக்னத்தில் 9 வது வீட்டு எண்ணில் இருக்கிறது 04/11/2011–01/01/2012 சனி வர்ஷ தசையின் ஈர்ப்பின் கீழ் இருப்பிர்கள், சனி

முடியாது. லேசான சில உடல் உடல்நலக் கோளாறுகள் ஏற்படலாம். வாய்ப்புக்கள் உள்ளன. உங்கள் எதிரிகள், உங்களுக்கு எந்தவித தீங்கும் செய்திட வியாபாரம் ஒன்றிலோ லா அல்லது ே வேலை மாற்றத்திலோ லா பிரவேசிக்கக்கூடிய, வேதாந்த வழியிலோ, உங்கள் மனம் நாட்டம் கொள்ளலாம். நீங்கள் புதிய உதவிசெய்வார்கள். ஆன்மீகத் துறையிலோ அல்லது வாழ்க்கையின் உன்னத தருவதாக அமையும். உங்கள் முயற்சிகளில், உங்கள் நண்பர்களும் சகாக்களும், சிறப்பான நல்லுறவு இருந்துவரும். நெடுந்தொலைவுப் பயணம் ஒன்று, பலன் முதியவர்கள், அரசு அதிகாரிகள் – ஆகியோருடன், உங்களுக்கு மிகவும் முயற்சிகள், நல்ல ல பலன்களைத் தரத்துவங்கிவிடும். உங்கள் பெற்றோர்கள், வயதில் வயதில் இந்த காலகட்டத்தில், நீங்கள் மிகுந்த சந்தோஷத்துடன் காணப்படுவீர்கள். உங்கள்

23

s

செவ்

சுக்கி

(த<sub>(</sub>ரு

ராகு

 $\mathbf{F}$ 

## லால் கிதாப் ஜாதகம்

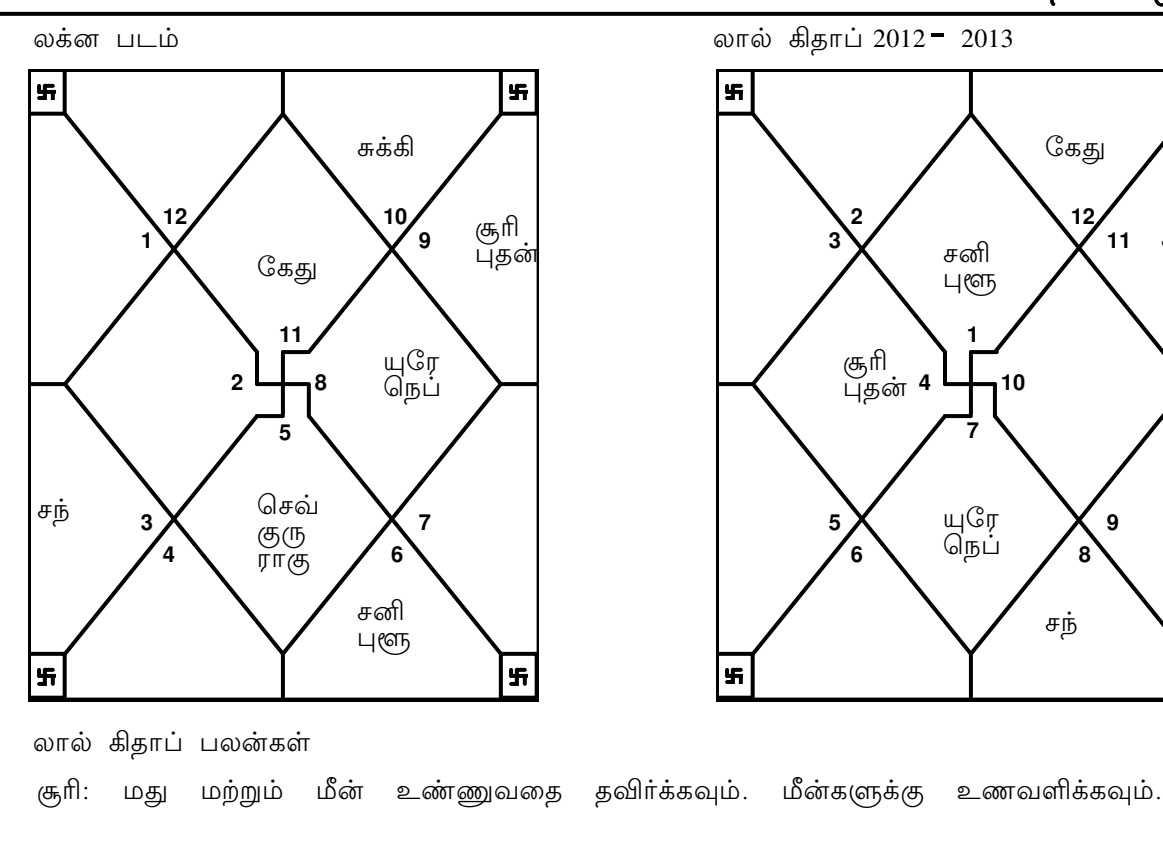

சந்: பெரியவர்கள் பெயரில் பால் தாணம் செய்யவும்.

அதிர்ஷ்டத்தை தரும். செவ்: சிகப்பு நிற துணியை எப்போதும் பாக்கெட்டில் வைத்திருப்பது உங்களக்கு

வளர்ப்பது நல்லதல்ல. புதன்: கிளி, ஆடு இவற்றை வீட்டில் வளர்க்கக் கூடாது. வீட்டில் செடிகளை

கோவிலுக்குச் செல்லவும். அசைவ உணவு சாப்பிடுவதைத் தவிர்க்கவும். குரு: புண்ணிய நதிகளில் நீராடவும். எப்போதும் உண்மையே பேசவும். தினமும்

சுக்கி: சனிக்கிழமைகளில் கடுகு எண்ணெய் தானம் செய்யவும்.

சனி: குரங்குகளுக்கு உணவளிக்கவும்.

தங்கச் சங்கிலி அணியவும். ராகு: தொடர்ந்து 5 நாட்களுக்கு ஆலயத்தை துாய்மை செய்யவும். கழுத்தில்

கேது: ாய்களுக்கு உணவளிப்பது அதிர்ஷ்டத்தை தரும்.

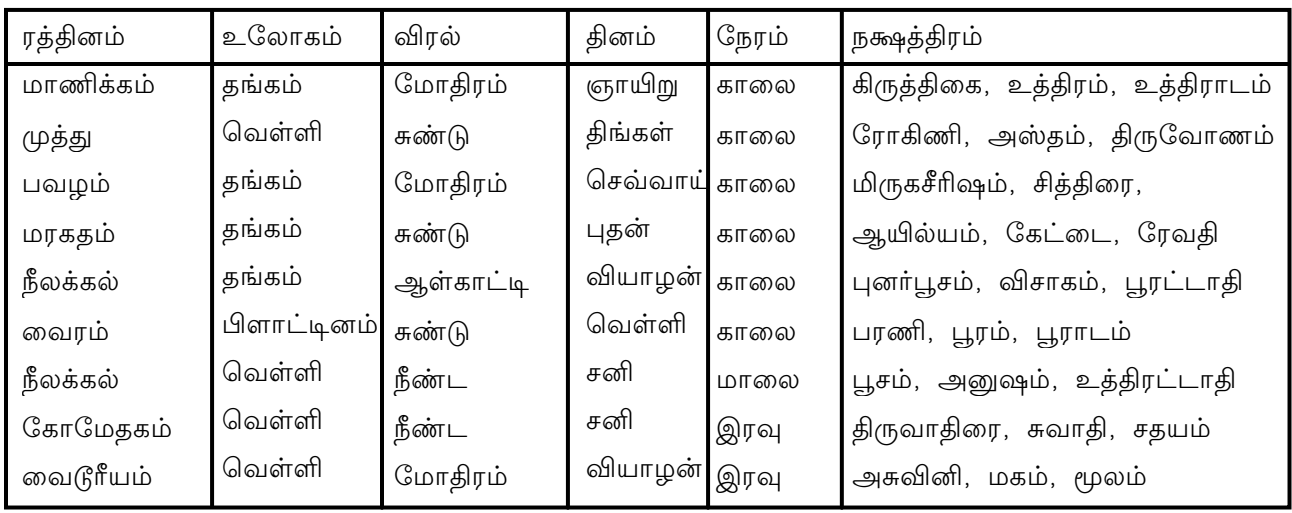

அதிர்ஷ்ட்ட ரத்தினங்கள்

மோதிரத்தில் உள்ள கற்களை கிரகங்களின் ஒளிக்கற்றையை கிரகித்து அவற்றை நமது உடலில் செலுத்துவதன் மூலம் நமக்கு நல்ல பயன்கள் கிடைக்க வழி செய்கிறது. இந்தக் கற்கள், நமக்கு நீண்ட ஆயுளையும், நிறைந்த செல்வத்ததையும் பொருளாதார வசதிகளையும் தொழிலில் தொடர்ந்து வெற்றிகளையும், உயர்ந்த அதிர்ஷ்டங்களையும் பெற உதவுகின்றன.

வாழ்கை ரத்தினம் ்: மரகதம் அதிர்ஷ்டமான ரத்தினம் : வைரம் வெற்றி ரத்தினம் : நீலக்கல்

Sample

# இராசி கற்கள்

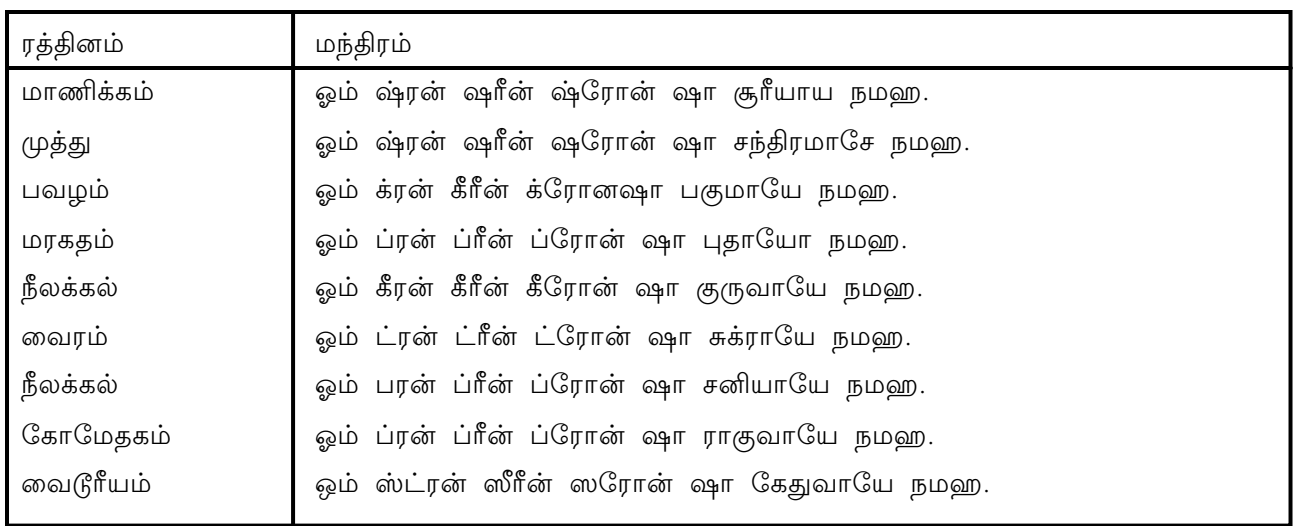

இராசிக் கற்களை அணிய விரும்புவர்கள் தங்களுடைய இஷ்ட தெய்வத்திற்கு பெற்ற பூஜைகள் செய்து, ஆசீர்வாதம் பிறகே அவற்றை அணிய வேண்டும். குறிப்பிட்ட குறிப்பிட்ட குறிப்பிட்ட நட்சத்திரத்தில் நாளில் நேரத்தில் கற்களை மோதிரத்தை அணிவதனால் கற்களின் அதிகரிக்கும். முதிலில் அந்தக் பலன் புண்ணிய நதியிலிருந்து எடுத்துவரப்பட்ட நீரிலும் துாய பாலிலும் சுத்தம் செய்ய கொண்டு வேண்டும். பிறகு, கண்களை மூடிக் இஷ்ட தெய்வத்தை மனதில் மந்திரத்தை 108 தியானிக்க வேண்டும். பிறகு நினைத்தது குறிப்பிட்ட முறை வலது கையில் குறிப்பிட்ட விரலில் மோதிரத்ததை அணிந்து கொண்டு எலலோருக்கும் இனிப்புகளை வழங்கி மகிழ வேண்டும்.

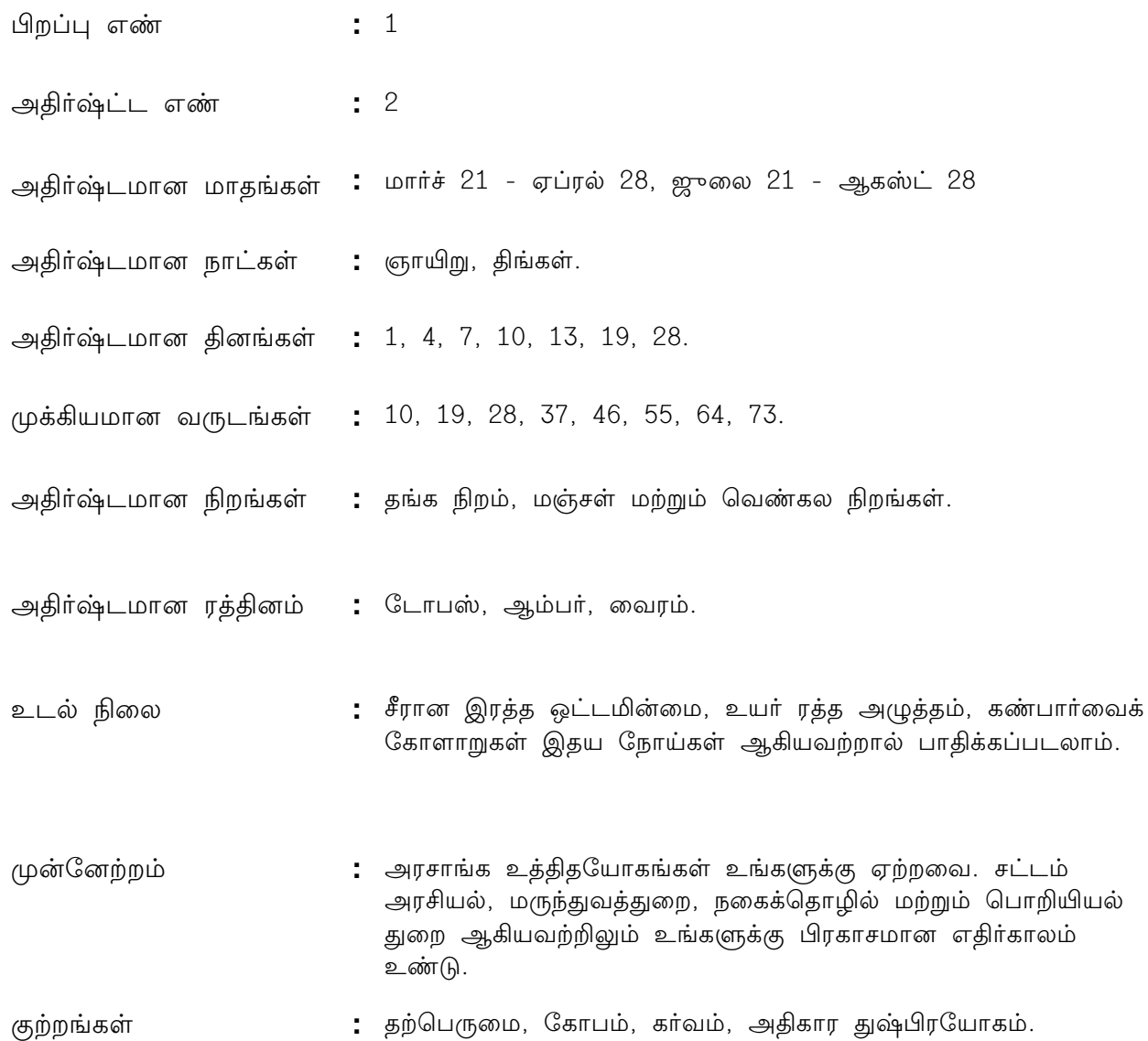

நினைத்ததைச் சாதிக்கக் நீங்கள் கூடிய மன உறுதி உடையவர். உங்களுடைய நல்ல தொழிலில் முன்னேற்றம் உண்டு. பிறர் உங்களை அதிகாரம் செய்வதை நீங்கள் ஏற்றுக் கொள்ள மாட்டீர்கள். உங்களுடைய வாழ்க்கையை நீங்களே, வழியிலேயே கொள்ளுவீர்கள். மற்றவர்கள் உங்களை விரும்பும் அமைத்துக் மதிக்கும் விதத்தில் உங்களுடைய தொழிலில் வேலையில் அல்லது மற்றவா்களுக்குத் வழி நடத்திச் செல்லும் ஆர்வமுடையவர். தலைமை ஏற்று கௌரவம் உங்களுடைய மற்றும் சமூக அந்தஸ்து ஆகியவற்றில் மிகுந்த கவனமுடையவர். ஈடுபாடு சுகபோக வாழ்க்கையில் அதிக உடையவர். சில நண்பர்களின் சமயங்களில் உங்கள் திறமைகளைக் குறைத்து மதிப்பிடும் போக்கு உங்களிடத்தில் காணப்பட்டாலும் அவர்களும் வாழக்கையில் உயர் நிலைக்கு வர வேண்டும் அவர்களை உற்சாகப்படுத்தத் மாட்டீர்கள். என்று தயங்க உங்கள் தொழில் மற்றும் வேலையில் நீங்கள் ஒருவராாகவே ஈடுபட்டு சிரமப்படுவதைத் தவிர்த்து, உங்களுக்கு அறிமுகமில்லாதவராயிருந்தாலும் அவர்களின் உதவியையும் கேட்டுப் பெற முயல வேண்டும். தற்பெருமை பேசுவதைத் தவிர்க்க வேண்டும்.